# **[MS-OXORULE]:**

## **Email Rules Protocol**

#### **Intellectual Property Rights Notice for Open Specifications Documentation**

- **Technical Documentation.** Microsoft publishes Open Specifications documentation for protocols, file formats, languages, standards as well as overviews of the interaction among each of these technologies.
- **Copyrights**. This documentation is covered by Microsoft copyrights. Regardless of any other terms that are contained in the terms of use for the Microsoft website that hosts this documentation, you may make copies of it in order to develop implementations of the technologies described in the Open Specifications and may distribute portions of it in your implementations using these technologies or your documentation as necessary to properly document the implementation. You may also distribute in your implementation, with or without modification, any schema, IDL's, or code samples that are included in the documentation. This permission also applies to any documents that are referenced in the Open Specifications.
- **No Trade Secrets**. Microsoft does not claim any trade secret rights in this documentation.
- **Patents**. Microsoft has patents that may cover your implementations of the technologies described in the Open Specifications. Neither this notice nor Microsoft's delivery of the documentation grants any licenses under those or any other Microsoft patents. However, a given Open Specification may be covered by Microsoft [Open Specification Promise](http://go.microsoft.com/fwlink/?LinkId=214445) or the Community [Promise.](http://go.microsoft.com/fwlink/?LinkId=214448) If you would prefer a written license, or if the technologies described in the Open Specifications are not covered by the Open Specifications Promise or Community Promise, as applicable, patent licenses are available by contacting [iplg@microsoft.com.](mailto:iplg@microsoft.com)
- **Trademarks**. The names of companies and products contained in this documentation may be covered by trademarks or similar intellectual property rights. This notice does not grant any licenses under those rights. For a list of Microsoft trademarks, visit [www.microsoft.com/trademarks.](http://www.microsoft.com/trademarks)
- **Fictitious Names**. The example companies, organizations, products, domain names, e-mail addresses, logos, people, places, and events depicted in this documentation are fictitious. No association with any real company, organization, product, domain name, email address, logo, person, place, or event is intended or should be inferred.

**Reservation of Rights**. All other rights are reserved, and this notice does not grant any rights other than specifically described above, whether by implication, estoppel, or otherwise.

**Tools**. The Open Specifications do not require the use of Microsoft programming tools or programming environments in order for you to develop an implementation. If you have access to Microsoft programming tools and environments you are free to take advantage of them. Certain Open Specifications are intended for use in conjunction with publicly available standard specifications and network programming art, and assumes that the reader either is familiar with the aforementioned material or has immediate access to it.

## **Revision Summary**

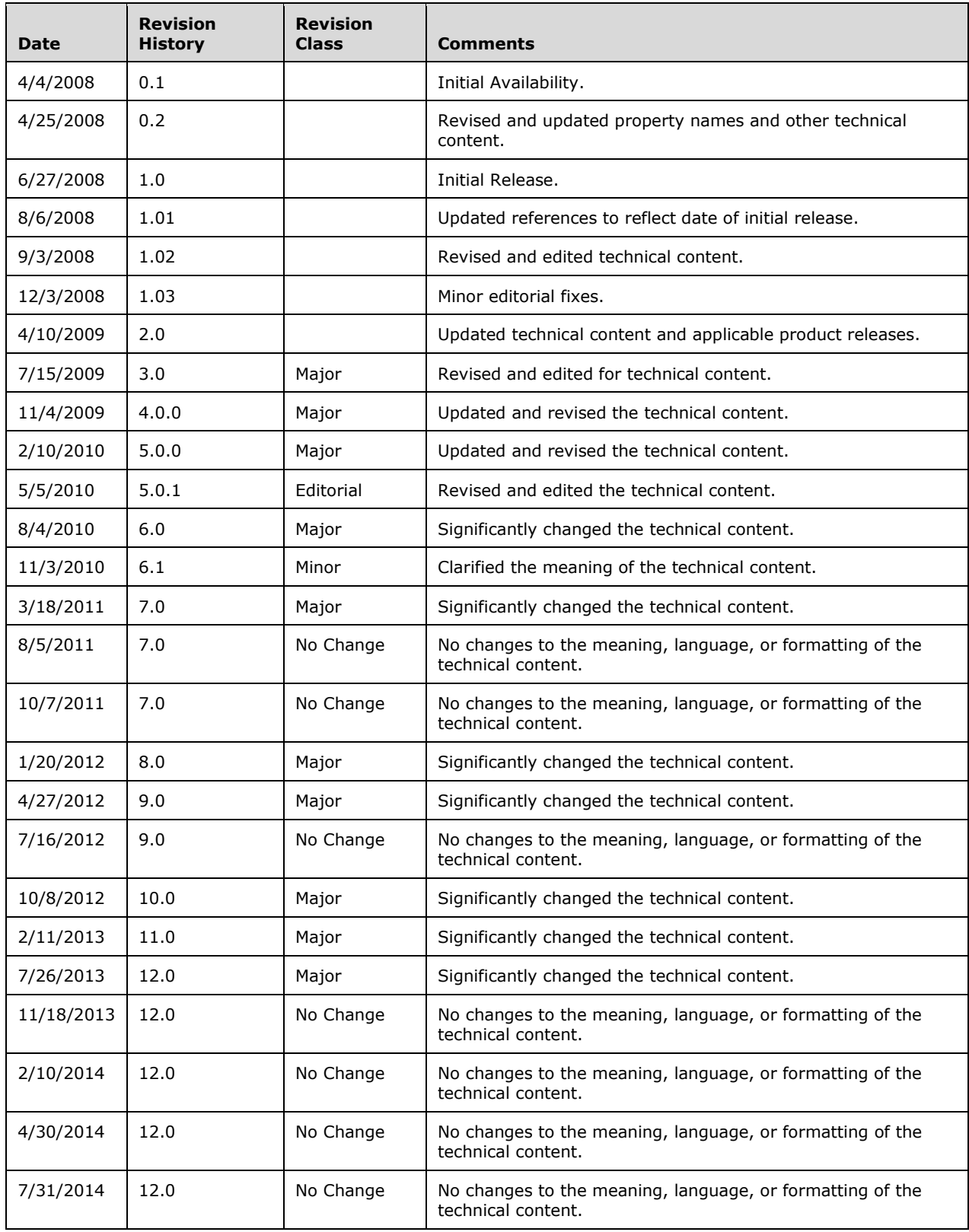

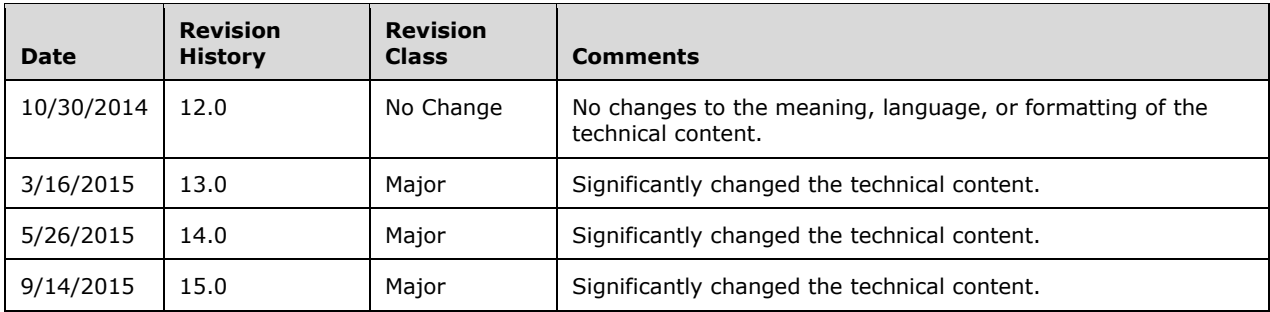

## **Table of Contents**

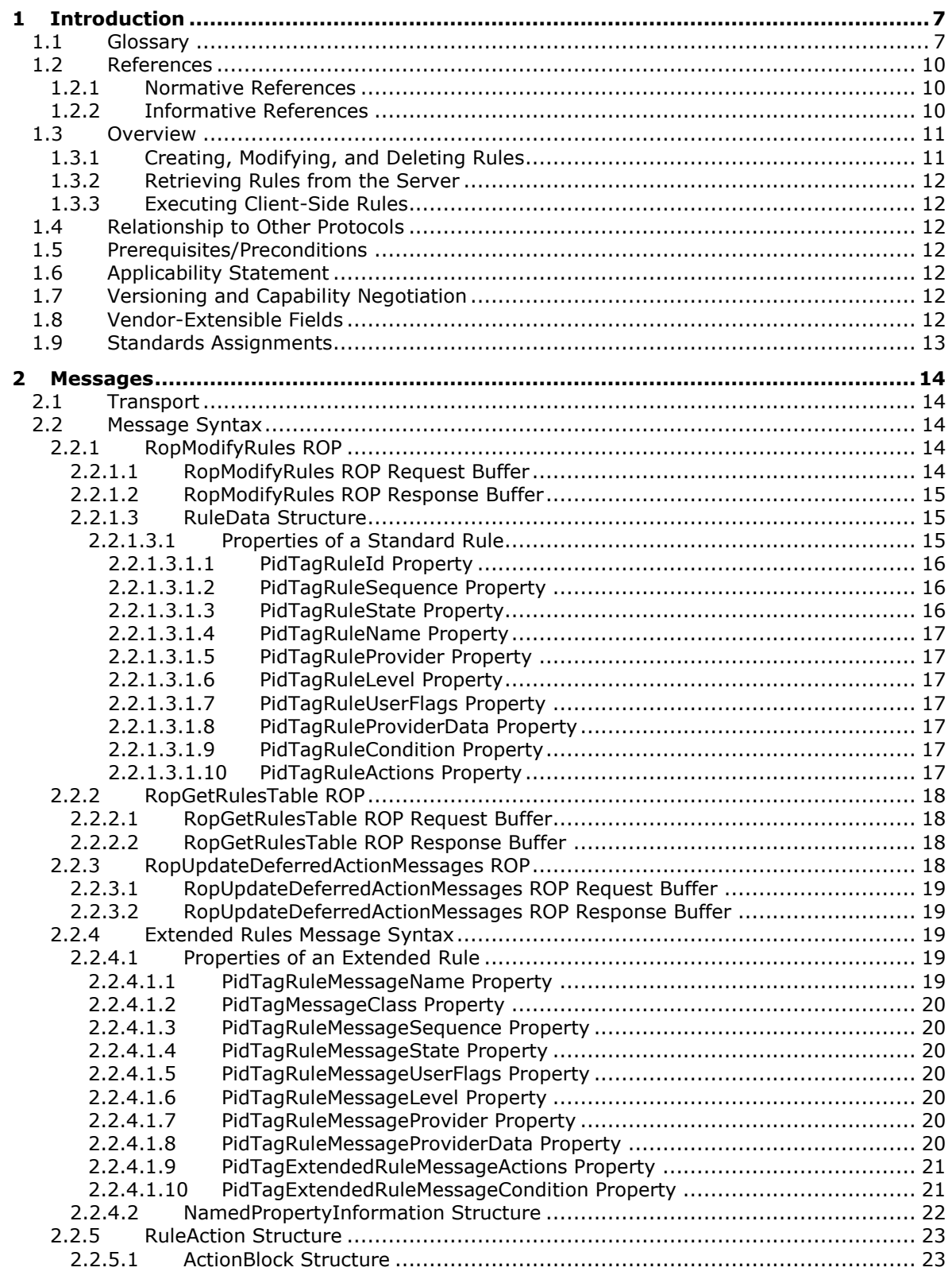

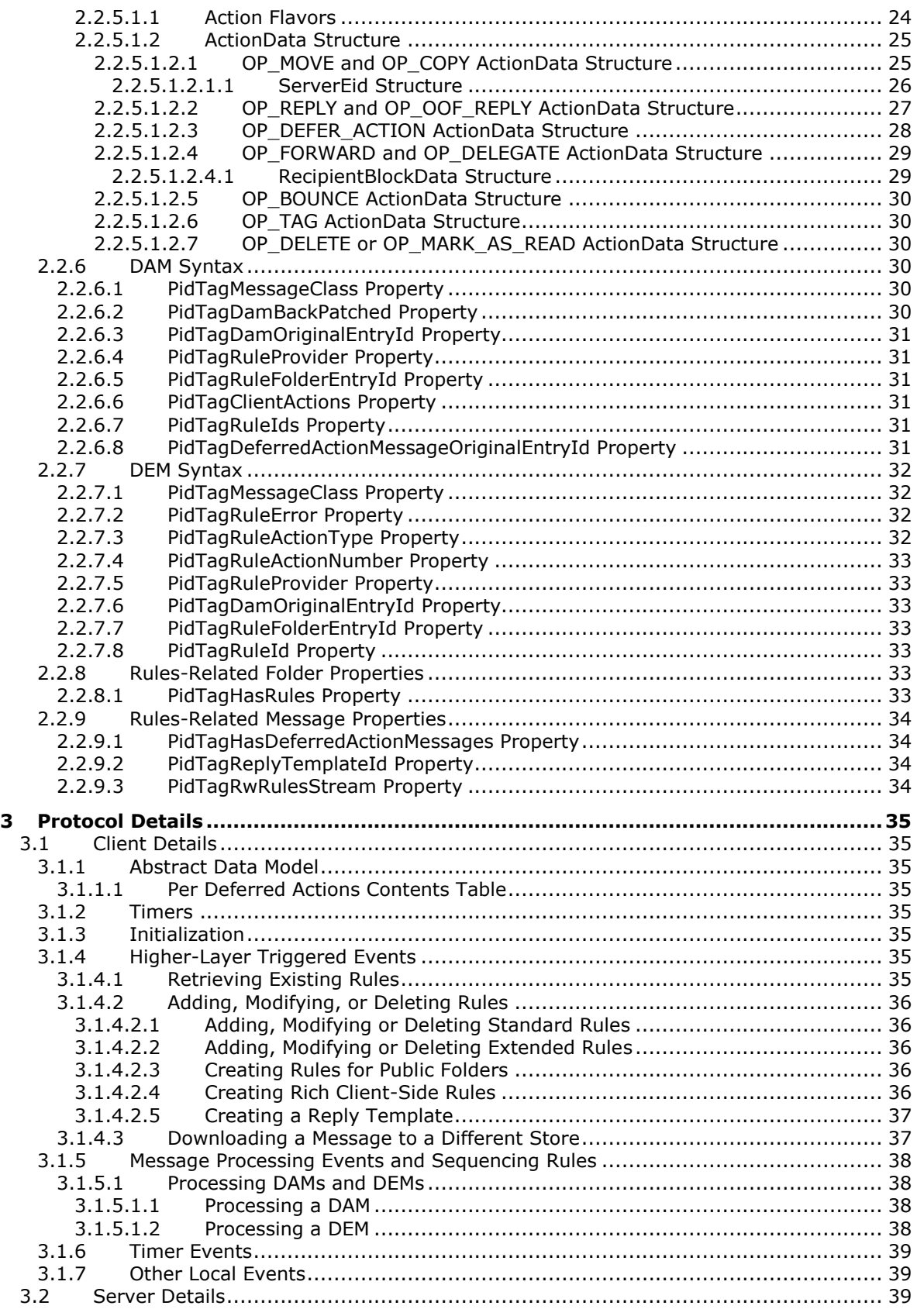

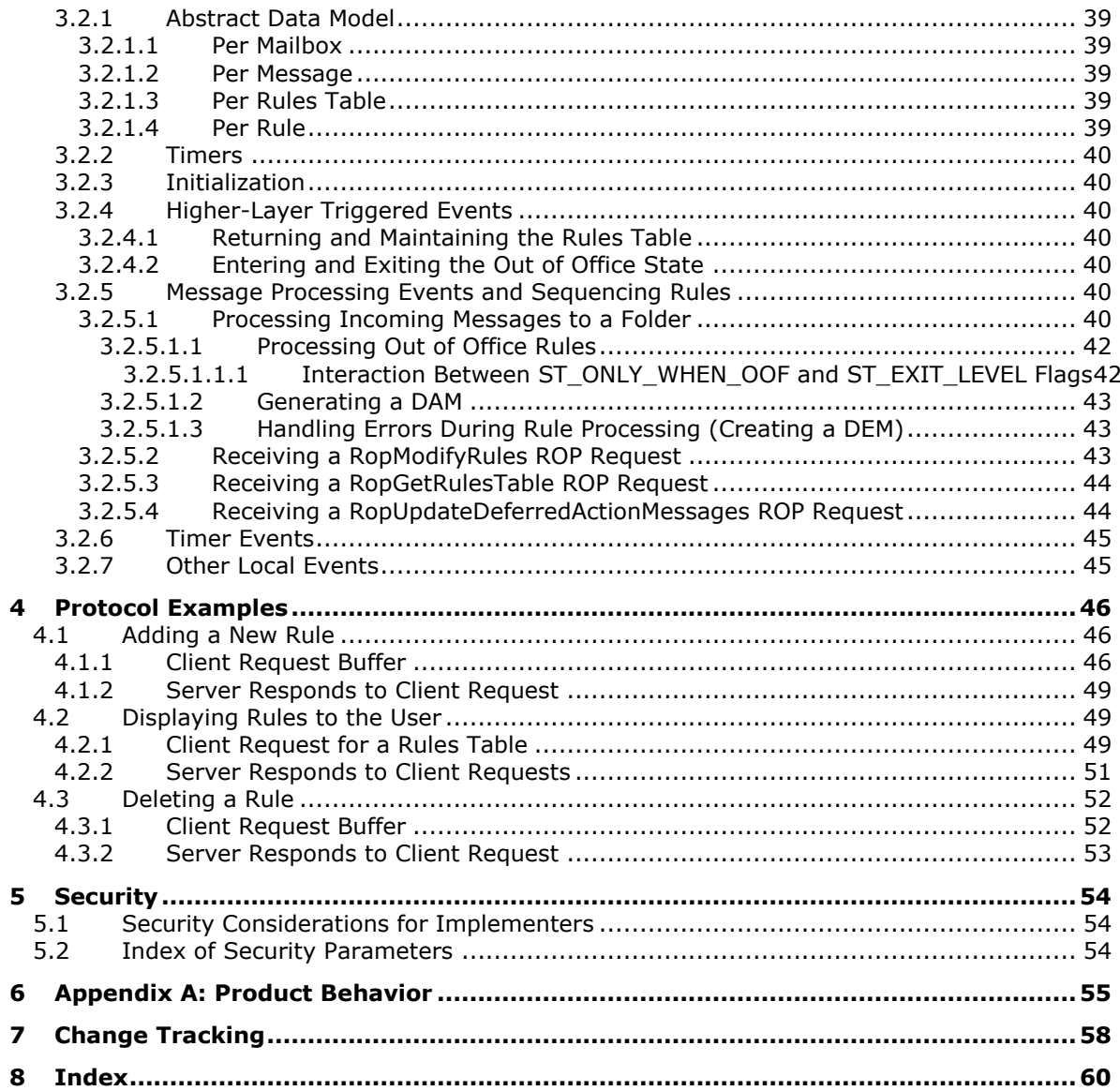

## <span id="page-6-0"></span>**1 Introduction**

The Email Rules Protocol provides the mechanism for manipulating incoming e-mail messages on a server.

Sections 1.8, 2, and 3 of this specification are normative and can contain the terms MAY, SHOULD, MUST, MUST NOT, and SHOULD NOT as defined in [\[RFC2119\].](http://go.microsoft.com/fwlink/?LinkId=90317) Sections 1.5 and 1.9 are also normative but do not contain those terms. All other sections and examples in this specification are informative.

#### <span id="page-6-1"></span>**1.1 Glossary**

The following terms are specific to this document:

<span id="page-6-3"></span>**action**: (1) The smallest unit of work in a workflow system. An action can contain one or more tasks that define work that actors need to do. Actions are deployed and registered in the workflow system to be activated by protocol client users.

(2) A discrete operation that is executed on an incoming **[Message object](#page-7-0)** when all **[conditions](#page-6-2)** in the same **[rule \(2\)](#page-8-0)** are TRUE. A rule contains one or more actions.

- <span id="page-6-16"></span>**address book**: A collection of Address Book objects, each of which are contained in any number of address lists.
- <span id="page-6-14"></span>**binary large object (BLOB)**: A discrete packet of data that is stored in a database and is treated as a sequence of uninterpreted bytes.
- <span id="page-6-5"></span>**client-side rule**: A **[rule](#page-8-0)** that has at least one **[action](#page-6-3)** that is executed by a client because it cannot be executed by a server.
- <span id="page-6-2"></span>**condition**: A logical expression comparing one or more properties in all incoming **[Message](#page-7-0)  [objects](#page-7-0)** against a set of clauses. This logical expression can evaluate to TRUE or FALSE.
- <span id="page-6-15"></span>**contents table**: A **[Table object](#page-8-1)** whose rows represent the **[Message objects](#page-7-0)** that are contained in a **[Folder object](#page-7-1)**.
- <span id="page-6-7"></span>**Deferred Action Folder (DAF)**: A **[special folder](#page-8-2)** where a server places all Deferred Action Messages and Deferred Error Messages to be acted on by a client. The Deferred Action Folder is not visible to a user.
- <span id="page-6-6"></span>**Deferred Action Message (DAM)**: A hidden message indicating to a client that it needs to execute one or more **[rules](#page-8-0)** on another user-visible message in the store.
- <span id="page-6-9"></span>**Deferred Error Message (DEM)**: A hidden message indicating to a client that it needs to present the user with an error indicating that a **[server-side rule](#page-8-3)** failed to execute.

<span id="page-6-12"></span>**delegate**: A user or resource that has permissions to act on behalf of another user or resource.

<span id="page-6-13"></span>**entry ID**: See **[EntryID](#page-6-4)**.

<span id="page-6-4"></span>**EntryID:** A sequence of bytes that is used to identify and access an object.

- <span id="page-6-10"></span>**extended rule**: A **[rule](#page-8-0)** that is added to, modified, and deleted from a server by using a mechanism other than standard rules, but is otherwise functionally identical to a standard rule.
- <span id="page-6-11"></span>**FAI contents table**: A table of **[folder associated information \(FAI\)](#page-7-2)** Message objects that are stored in a Folder object.

<span id="page-6-8"></span>**flags**: A set of values used to configure or report options or settings.

- <span id="page-7-2"></span>**folder associated information (FAI)**: A collection of **[Message objects](#page-7-0)** that are stored in a Folder object and are typically hidden from view by email applications. An FAI Message object is used to store a variety of settings and auxiliary data, including forms, views, calendar options, favorites, and category lists.
- <span id="page-7-1"></span>**Folder object**: A messaging construct that is typically used to organize data into a hierarchy of objects containing Message objects and **[folder associated information \(FAI\)](#page-7-2)** Message objects.
- <span id="page-7-3"></span>**globally unique identifier (GUID)**: A term used interchangeably with universally unique identifier (UUID) in Microsoft protocol technical documents (TDs). Interchanging the usage of these terms does not imply or require a specific algorithm or mechanism to generate the value. Specifically, the use of this term does not imply or require that the algorithms described in [\[RFC4122\]](http://go.microsoft.com/fwlink/?LinkId=90460) or [\[C706\]](http://go.microsoft.com/fwlink/?LinkId=89824) must be used for generating the **[GUID](#page-7-3)**. See also universally unique identifier (UUID).
- <span id="page-7-7"></span>**handle**: Any token that can be used to identify and access an object such as a device, file, or a window.
- <span id="page-7-17"></span>**hard delete**: A process that removes an item permanently from the system. If an item is hard deleted, a server does not retain a back-up copy of the item and a client cannot access or restore the item. See also soft delete.
- <span id="page-7-15"></span>**Inbox folder**: A **[special folder](#page-8-2)** that is the default location for **[Message objects](#page-7-0)** received by a user or resource.
- <span id="page-7-8"></span>**little-endian**: Multiple-byte values that are byte-ordered with the least significant byte stored in the memory location with the lowest address.
- <span id="page-7-11"></span>**Logon object**: A Server object that provides access to a private **[mailbox](#page-7-4)** or a **[public folder](#page-7-5)**. A client obtains a Logon object by issuing a RopLogon **[remote operation \(ROP\)](#page-8-4)** to a server.
- <span id="page-7-4"></span>**mailbox**: A **[message store](#page-7-6)** that contains email, calendar items, and other **[Message objects](#page-7-0)** for a single recipient.
- <span id="page-7-0"></span>**Message object**: A set of properties that represents an email message, appointment, contact, or other type of personal-information-management object. In addition to its own properties, a Message object contains recipient properties that represent the addressees to which it is addressed, and an attachments table that represents any files and other Message objects that are attached to it.
- <span id="page-7-6"></span>**message store**: A unit of containment for a single hierarchy of Folder objects, such as a mailbox or public folders.
- <span id="page-7-12"></span>**named property**: A property that is identified by both a GUID and either a string name or a 32-bit identifier.
- <span id="page-7-9"></span>**Out of Office (OOF)**: One of the possible values for the free/busy status on an appointment. It indicates that the user will not be in the office during the appointment.
- <span id="page-7-10"></span>**Out of Office [rule](#page-8-0)**: A **rule** that is only evaluated when the mailbox is in an Out of Office state.
- <span id="page-7-13"></span>**property ID**: A 16-bit numeric identifier of a specific attribute (1). A property ID does not include any property type information.
- <span id="page-7-16"></span>**property tag**: A 32-bit value that contains a property type and a property ID. The low-order 16 bits represent the property type. The high-order 16 bits represent the property ID.

<span id="page-7-5"></span>**public folder**: A **[Folder object](#page-7-1)** that is stored in a location that is publicly available.

<span id="page-7-14"></span>**recipient**: (1) An entity that can receive email messages.

(2) An entity that is in an address list, can receive email messages, and contains a set of attributes (1). Each attribute has a set of associated values.

- <span id="page-8-4"></span>**remote operation (ROP)**: An operation that is invoked against a server. Each ROP represents an action, such as delete, send, or query. A ROP is contained in a ROP buffer for transmission over the wire.
- <span id="page-8-14"></span>**remote procedure call (RPC)**: A context-dependent term commonly overloaded with three meanings. Note that much of the industry literature concerning RPC technologies uses this term interchangeably for any of the three meanings. Following are the three definitions: (\*) The runtime environment providing remote procedure call facilities. The preferred usage for this meaning is "RPC runtime". (\*) The pattern of request and response message exchange between two parties (typically, a client and a server). The preferred usage for this meaning is "RPC exchange". (\*) A single message from an exchange as defined in the previous definition. The preferred usage for this term is "RPC message". For more information about RPC, see [C706].
- <span id="page-8-10"></span>**restriction**: A filter used to map some domain into a subset of itself, by passing only those items from the domain that match the filter. Restrictions can be used to filter existing **[Table objects](#page-8-1)** or to define new ones, such as search folder (2) or rule criteria.

<span id="page-8-13"></span>**ROP request**: See **[ROP request buffer](#page-8-5)**.

<span id="page-8-5"></span>**ROP request buffer**: A ROP buffer that a client sends to a server to be processed.

<span id="page-8-15"></span>**ROP response**: See **[ROP response buffer](#page-8-6)**.

<span id="page-8-6"></span>**ROP response buffer**: A ROP buffer that a server sends to a client to be processed.

<span id="page-8-0"></span>**rule**: (1) A condition or action, or a set of conditions or actions, that performs tasks automatically based on events and values.

(2) An item that defines a **[condition](#page-6-2)** and an action. The condition is evaluated for each **[Message object](#page-7-0)** as it is delivered, and the action is executed if the new Message object matches the condition.

- <span id="page-8-12"></span>**Rule FAI message**: A **[folder associated information \(FAI\)](#page-7-2)** message stored in the Inbox special folder where the client can store extra rule-related information that is opaque to the server.
- <span id="page-8-9"></span>**rule provider**: A client application that creates and maintains a specific rule. The application is identified by a unique, well-known string, which is saved as a property on the rule.
- <span id="page-8-7"></span>**rules table**: A **[Table object](#page-8-1)** whose rows represent the rules that are contained in a **[Folder](#page-7-1)  [object](#page-7-1)**.
- <span id="page-8-3"></span>**server-side rule**: A **[rule](#page-8-0)** for which all actions are executed by a server.
- <span id="page-8-11"></span>**Short Message Service (SMS)**: A communications protocol that is designed for sending text messages between mobile phones.
- <span id="page-8-2"></span>**special folder**: One of a default set of **[Folder objects](#page-7-1)** that can be used by an implementation to store and retrieve user data objects.
- <span id="page-8-8"></span>**standard rule**: A **[rule](#page-8-0)** that is created, modified, or deleted by using the RopModifyRules remote operation.
- <span id="page-8-1"></span>**Table object**: An object that is used to view properties for a collection of objects of a specific type, such as a **[Message object](#page-7-0)** or a **[Folder object](#page-7-1)**. A Table object is structured in a row and column format with each row representing an object and each column representing a property of the object.
- <span id="page-9-3"></span>**Unicode**: A character encoding standard developed by the Unicode Consortium that represents almost all of the written languages of the world. The **[Unicode](#page-9-3)** standard [\[UNICODE5.0.0/2007\]](http://go.microsoft.com/fwlink/?LinkId=154659) provides three forms (UTF-8, UTF-16, and UTF-32) and seven schemes (UTF-8, UTF-16, UTF-16 BE, UTF-16 LE, UTF-32, UTF-32 LE, and UTF-32 BE).
- **MAY, SHOULD, MUST, SHOULD NOT, MUST NOT:** These terms (in all caps) are used as defined in [\[RFC2119\].](http://go.microsoft.com/fwlink/?LinkId=90317) All statements of optional behavior use either MAY, SHOULD, or SHOULD NOT.

## <span id="page-9-0"></span>**1.2 References**

Links to a document in the Microsoft Open Specifications library point to the correct section in the most recently published version of the referenced document. However, because individual documents in the library are not updated at the same time, the section numbers in the documents may not match. You can confirm the correct section numbering by checking the [Errata.](http://msdn.microsoft.com/en-us/library/dn781092.aspx)

## <span id="page-9-1"></span>**1.2.1 Normative References**

We conduct frequent surveys of the normative references to assure their continued availability. If you have any issue with finding a normative reference, please contact [dochelp@microsoft.com.](mailto:dochelp@microsoft.com) We will assist you in finding the relevant information.

[MS-OXCDATA] Microsoft Corporation, ["Data Structures"](%5bMS-OXCDATA%5d.pdf).

[MS-OXCFOLD] Microsoft Corporation, ["Folder Object Protocol"](%5bMS-OXCFOLD%5d.pdf).

[MS-OXCMAIL] Microsoft Corporation, ["RFC 2822 and MIME to Email Object Conversion Algorithm"](%5bMS-OXCMAIL%5d.pdf).

[MS-OXCMSG] Microsoft Corporation, ["Message and Attachment Object Protocol"](%5bMS-OXCMSG%5d.pdf).

[MS-OXCNOTIF] Microsoft Corporation, ["Core Notifications Protocol"](%5bMS-OXCNOTIF%5d.pdf).

[MS-OXCPRPT] Microsoft Corporation, ["Property and Stream Object Protocol"](%5bMS-OXCPRPT%5d.pdf).

[MS-OXCROPS] Microsoft Corporation, ["Remote Operations \(ROP\) List and Encoding Protocol"](%5bMS-OXCROPS%5d.pdf).

[MS-OXCSTOR] Microsoft Corporation, ["Store Object Protocol"](%5bMS-OXCSTOR%5d.pdf).

[MS-OXCTABL] Microsoft Corporation, ["Table Object Protocol"](%5bMS-OXCTABL%5d.pdf).

[MS-OXOABK] Microsoft Corporation, ["Address Book Object Protocol"](%5bMS-OXOABK%5d.pdf).

[MS-OXOMSG] Microsoft Corporation, ["Email Object Protocol"](%5bMS-OXOMSG%5d.pdf).

[MS-OXOSFLD] Microsoft Corporation, ["Special Folders Protocol"](%5bMS-OXOSFLD%5d.pdf).

[MS-OXPROPS] Microsoft Corporation, ["Exchange Server Protocols Master Property List"](%5bMS-OXPROPS%5d.pdf).

[MS-OXWOOF] Microsoft Corporation, ["Out of Office \(OOF\) Web Service Protocol"](%5bMS-OXWOOF%5d.pdf).

[RFC2119] Bradner, S., "Key words for use in RFCs to Indicate Requirement Levels", BCP 14, RFC 2119, March 1997, [http://www.rfc-editor.org/rfc/rfc2119.txt](http://go.microsoft.com/fwlink/?LinkId=90317)

#### <span id="page-9-2"></span>**1.2.2 Informative References**

[MS-DTYP] Microsoft Corporation, ["Windows Data Types"](%5bMS-DTYP%5d.pdf).

[MS-OXPROTO] Microsoft Corporation, ["Exchange Server Protocols System Overview"](%5bMS-OXPROTO%5d.pdf).

#### <span id="page-10-0"></span>**1.3 Overview**

The Email Rules Protocol enables the client/server interaction that allows a messaging system to implement automatic message processing (message **[rules \(2\)](#page-8-0)**). This protocol provides a specific mechanism through which the server and the client can implement a flexible message processing system. Mail delivery is a complex operation that allows the server and the client to implement their own additional processing that is not covered by this protocol.

Rules (2) are sets of **[conditions](#page-6-2)** and associated **[actions \(2\)](#page-6-3)** that enable a user to automatically organize, categorize, and act on messages as the messages are delivered to a folder. Rules can be set on any server folder (either **[public folders](#page-7-5)** or private folders).

Rule (2) evaluation is triggered when e-mail messages are delivered in a user's **[mailbox](#page-7-4)** or when messages are first saved to a public folder. The clauses in a condition in a rule (2) are evaluated against the properties of the incoming message. If the condition evaluates to "TRUE", the rule (2) actions (2) are executed either by the server or by the client. If all actions (2) in a rule (2) can be executed by the server, the rule (2) is said to be a **[server-side rule](#page-8-3)**. If any action (2) cannot be executed by the server (for example, the server doesn't have access to user's personal **[message](#page-7-6)  [store](#page-7-6)**; therefore, it has to defer to the client any action (2) moving messages to a personal message store), the rule (2) has to be executed by the client, and it is said to be a **[client-side rule](#page-6-5)**.

Server-side rules are handled entirely by the messaging server, independent of the state of the client. Client-side rules do not execute until the client connects to the particular message store on the server. For each message that needs to be acted on by the client as a result of a client-side rule, the server will create a message called **[Deferred Action Message \(DAM\)](#page-6-6)** in a **[special folder](#page-8-2)** called the **[Deferred Action Folder \(DAF\)](#page-6-7)** as described in [\[MS-OXOSFLD\].](%5bMS-OXOSFLD%5d.pdf)

All enabled rules (2) in a folder are evaluated in sequential order, one by one, until all rules (2) in the **[rules table](#page-8-7)** for the particular folder have been evaluated. If the conditions of a particular rule (2) are met, its associated set of actions (2) is executed. If a rule (2) is an "exit level" rule (2) (according to a **[flag](#page-6-8)** in the rule (2) state property) and the rule (2) condition is met, then the evaluation of subsequent rules (2) is canceled. Otherwise, evaluation of the next rule (2) continues even if a rule (2) action (2) moves the message, in which case the remaining rules (2) continue to run against the moved message.

If the rule (2) action is to copy or move a message to a server folder, the server will verify the existence of the destination folder. If the destination folder also has rules (2) (this is not common), the server will evaluate the destination folder rules (2) against the moved message after evaluating the remaining rules (2) in the original folder. If the destination folder does not exist, the server will create a **[Deferred Error Message \(DEM\)](#page-6-9)** in the DAF, and the client will display an error when it processes the DEM.

When a folder is deleted, all rules (2) set on that folder are also deleted.

This protocol enables two slightly different types of rules (2): **[standard rules](#page-8-8)**, which are more commonly used, and **[extended rules](#page-6-10)**, which provide greater storage capacity, but for performance reasons, the server can choose to limit their usage. The way the two types of rules (2) are created and modified differs, but they are processed identically by the server and by the client.

The following subsections describe the main components covered in this protocol.

#### <span id="page-10-1"></span>**1.3.1 Creating, Modifying, and Deleting Rules**

Standard rules are created, modified, and deleted by using the **[remote operation \(ROP\)](#page-8-4)**, as described in section [2.2.1,](#page-13-3) utilizing the underlying Remote Operations (ROP) List and Encoding Protocol, as described in [\[MS-OXCROPS\].](%5bMS-OXCROPS%5d.pdf)

Extended rules are created, modified, and deleted by using a **[folder associated information \(FAI\)](#page-7-2)** message representation as specified in section [2.2.4,](#page-18-2) using the underlying Message and Attachment Protocol, as described in [\[MS-OXCMSG\].](%5bMS-OXCMSG%5d.pdf)

## <span id="page-11-0"></span>**1.3.2 Retrieving Rules from the Server**

The client can retrieve the standard rules in a folder in the form of a **[Table object](#page-8-1)**, as described in [\[MS-OXCTABL\],](%5bMS-OXCTABL%5d.pdf) by using the underlying remote operation (ROP) transport, as described in [\[MS-](%5bMS-OXCROPS%5d.pdf)[OXCROPS\],](%5bMS-OXCROPS%5d.pdf) in the format specified in section [2.2.2.](#page-17-0)

Each row in the returned Table object contains data representing one rule (2). The conditions, actions (2) and other rule (2) properties are returned as properties in the corresponding table row as specified in section [3.2.5.3.](#page-43-0)

To obtain a list of extended rules in a folder, the client can retrieve the **[FAI contents table](#page-6-11)** for that folder. Extended rules are FAI messages identified by the value of their **PidTagMessageClass** property (section [2.2.4.1.2\)](#page-19-0).

## <span id="page-11-1"></span>**1.3.3 Executing Client-Side Rules**

When a rule (2) cannot be executed entirely by the server, the client will need to complete the rule (2) execution. This is achieved via Deferred Actions, as described in section [3.1.5.1.](#page-37-1)

## <span id="page-11-2"></span>**1.4 Relationship to Other Protocols**

This protocol is dependent on the protocols related folders, messages, and tables, as described in [\[MS-OXCFOLD\],](%5bMS-OXCFOLD%5d.pdf) [\[MS-OXCMSG\],](%5bMS-OXCMSG%5d.pdf) and [\[MS-OXCTABL\].](%5bMS-OXCTABL%5d.pdf) The protocol also relies on utilizing ROPs transmitted to the server using the underlying transport, as described in [\[MS-OXCROPS\].](%5bMS-OXCROPS%5d.pdf)

Extended rules use **[Message objects](#page-7-0)** described in [MS-OXCMSG] as an underlying transport.

For conceptual background information and overviews of the relationships and interactions between this and other protocols, see [\[MS-OXPROTO\].](%5bMS-OXPROTO%5d.pdf)

#### <span id="page-11-3"></span>**1.5 Prerequisites/Preconditions**

This protocol assumes the client has previously logged on to the messaging server as described in [\[MS-OXCROPS\]](%5bMS-OXCROPS%5d.pdf) and has acquired a **[handle](#page-7-7)** to the folder it needs to set the rules (2) to and retrieve the rules (2) from, as described in [\[MS-OXCFOLD\].](%5bMS-OXCFOLD%5d.pdf) This protocol also relies on the use of the underlying ROP transport protocol described in [MS-OXCROPS].

#### <span id="page-11-4"></span>**1.6 Applicability Statement**

This protocol can be used to build automatic workflows for messages that are delivered by the server into a message folder.

#### <span id="page-11-5"></span>**1.7 Versioning and Capability Negotiation**

None.

#### <span id="page-11-6"></span>**1.8 Vendor-Extensible Fields**

A third party application can create its own set of rules (2) by using its custom string as the value of the **PidTagRuleProvider** property as specified in section [2.2.1.3.1.5.](#page-16-1) There is no centralized authority that ensures uniqueness of **[rule provider](#page-8-9)** strings across different client applications.

## <span id="page-12-0"></span>**1.9 Standards Assignments**

None.

## <span id="page-13-0"></span>**2 Messages**

## <span id="page-13-1"></span>**2.1 Transport**

The standard rules, as specified in sections [2.2.1,](#page-13-3) [2.2.2,](#page-17-0) and [2.2.3,](#page-17-3) are built by using the ROP List and Encoding Protocol specified in [\[MS-OXCROPS\].](%5bMS-OXCROPS%5d.pdf) The extended rules portion of the protocol, as specified in section [2.2.4,](#page-18-2) is built by using the Message and Attachment Protocol specified in [\[MS-OXCMSG\].](%5bMS-OXCMSG%5d.pdf)

The **[ROP request buffer](#page-8-5)** and **[ROP response buffer](#page-8-6)** specified by this protocol are sent to and received from the server respectively using the underlying protocol specified in [MS-OXCROPS].

#### <span id="page-13-2"></span>**2.2 Message Syntax**

Standard rules are the most common and typical way of specifying rules (2) for a folder. Sections [2.2.1,](#page-13-3) [2.2.2,](#page-17-0) and [2.2.3](#page-17-3) specify the ROP request buffers and ROP response buffers specific to this protocol. The syntax of these requests and responses is documented in [\[MS-OXCROPS\],](%5bMS-OXCROPS%5d.pdf) as specified in each section below.

Unless otherwise noted, sizes in this section are expressed in bytes.

Unless otherwise noted, the fields specified in this section are packed in buffers in the order they appear in this document, without any padding in **[little-endian](#page-7-8)** format.

## <span id="page-13-3"></span>**2.2.1 RopModifyRules ROP**

The **RopModifyRules** ROP [\(\[MS-OXCROPS\]](%5bMS-OXCROPS%5d.pdf) section 2.2.11.1) creates, modifies, or deletes rules (2) in a folder.

The complete syntax of the ROP request and response buffers for this ROP is specified in [MS-OXCROPS]. This section specifies the syntax and semantics of various fields that are not fully specified in [MS-OXCROPS].

## <span id="page-13-4"></span>**2.2.1.1 RopModifyRules ROP Request Buffer**

The following descriptions define valid fields for the **RopModifyRules** ROP request buffer [\(\[MS-](%5bMS-OXCROPS%5d.pdf)[OXCROPS\]](%5bMS-OXCROPS%5d.pdf) section 2.2.11.1.1).

**InputHandleIndex (1 byte)**: The index to the input handle for this operation, which is a **[Folder](#page-7-1)  [object](#page-7-1)** handle representing the folder for which rules (2) are to be modified.

**ModifyRulesFlags (1 byte)**: A bitmask that specifies how the rules (2) included in this structure are created on the server. Its structure is as follows.

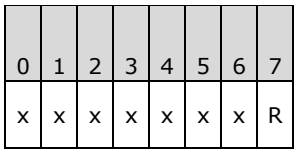

**R (Bitmask 0x01):** If this bit is set, the rules (2) in this request are to replace the existing set of rules (2) in the folder; in this case, all subsequent **RuleData** structures, as specified in section [2.2.1.3,](#page-14-1) MUST have the **ROW\_ADD** flag as the value of their **RuleDataFlags** field, as specified in section  $2.2.1.3.1$ . If this bit is not set, the rules (2) specified in this request represent changes (delete, modify, and add) to the set of rules (2) already existing in this folder.

**x:** Unused. This bit MUST be set to zero (0) when sent.

- **RulesCount (2 bytes)**: An integer that specifies the number of **RuleData** structures present in the **RulesData** field.
- **RulesData (variable)**: An array of **RuleData** structures, each of which specifies details about a standard rule. The format of the **RuleData** structure is specified in section 2.2.1.3.

## <span id="page-14-0"></span>**2.2.1.2 RopModifyRules ROP Response Buffer**

The following descriptions define valid fields for the **RopModifyRules** ROP response buffer [\(\[MS-](%5bMS-OXCROPS%5d.pdf)[OXCROPS\]](%5bMS-OXCROPS%5d.pdf) section 2.2.11.1.2).

- **InputHandleIndex (1 byte)**: The input handle in the response buffer MUST be the same as the index to the input handle in the request buffer for this operation.
- **ReturnValue (4 bytes)**: A value that indicates the result of the operation. To indicate success, the server returns 0x00000000. For a list of common error return values, see [\[MS-OXCDATA\]](%5bMS-OXCDATA%5d.pdf) section 2.4.

#### <span id="page-14-1"></span>**2.2.1.3 RuleData Structure**

The **RuleData** structure contains properties and flags that provide details about a standard rule. The format of the **RuleData** structure is as follows.

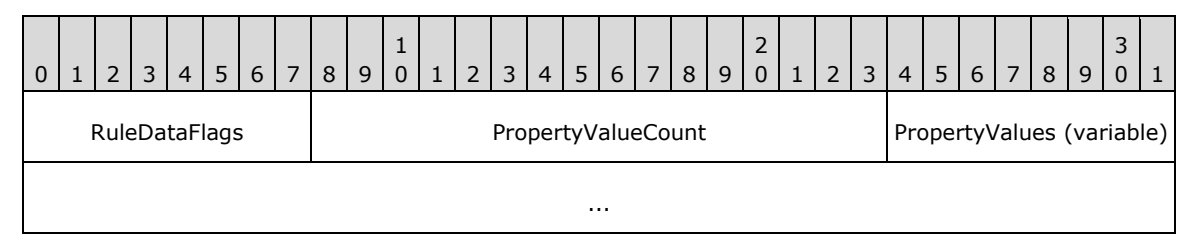

**RuleDataFlags (1 byte):** A value that contains flags specifying whether the rule (2) is to be added, modified, or deleted. The valid values are specified in the following table.

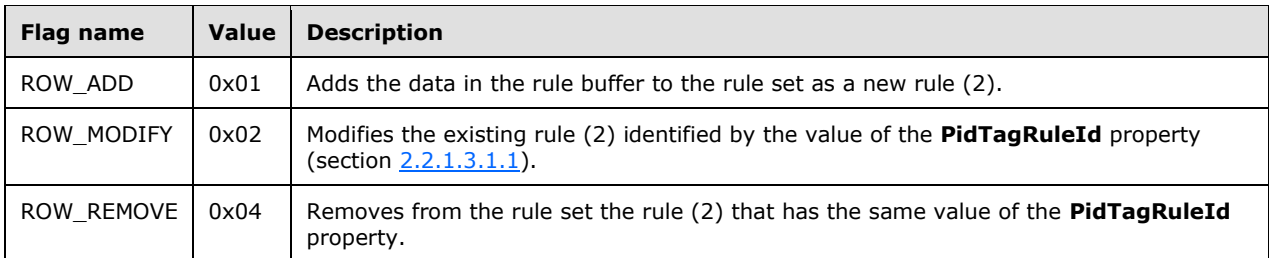

- **PropertyValueCount (2 bytes):** An integer that specifies the number of properties that are specified in the **PropertyValues** field. This field MUST be greater than zero.
- **PropertyValues (variable):** An array of **TaggedPropertyValue** structures, as specified in [\[MS-](%5bMS-OXCDATA%5d.pdf)[OXCDATA\]](%5bMS-OXCDATA%5d.pdf) section 2.11.4, each of which contains one property of a standard rule. This field MUST contain only properties that are valid for a standard rule, as specified in section  $2.2.1.3.1$ . The number of **TaggedPropertyValue** structures contained in this field is specified in the **PropertyValueCount** field.

#### <span id="page-14-2"></span>**2.2.1.3.1 Properties of a Standard Rule**

The properties for a standard rule are specified in sections  $2.2.1.3.1.1$  through  $2.2.1.3.1.10$ . These properties are set by using the **RopModifyRules** ROP (section [2.2.1\)](#page-13-3). The **RuleData** structure, which is specified in section  $2.2.1.3$ , contains the property settings for each standard rule.

## <span id="page-15-0"></span>**2.2.1.3.1.1 PidTagRuleId Property**

Type: **PtypInteger64** [\(\[MS-OXCDATA\]](%5bMS-OXCDATA%5d.pdf) section 2.11.1)

The **PidTagRuleId** property [\(\[MS-OXPROPS\]](%5bMS-OXPROPS%5d.pdf) section 2.940) specifies a unique identifier the messaging server generates for each rule (2) when the rule (2) is first created. The **PidTagRuleId** property MUST NOT be used when requesting that a new rule (2) be created but MUST be used when requesting that a rule (2) be modified or deleted.

#### <span id="page-15-1"></span>**2.2.1.3.1.2 PidTagRuleSequence Property**

Type: **PtypInteger32** [\(\[MS-OXCDATA\]](%5bMS-OXCDATA%5d.pdf) section 2.11.1)

The **PidTagRuleSequence** property [\(\[MS-OXPROPS\]](%5bMS-OXPROPS%5d.pdf) section 2.953) contains a value used to determine the order in which rules (2) are evaluated and executed. Rules (2) are evaluated in sequence according to the increasing order of this value. The evaluation order for rules (2) that have the same value in the **PidTagRuleSequence** property is undefined: the server can choose an arbitrary order for rules (2) with the same value, but that does not affect the sequence of other rules (2).

#### <span id="page-15-2"></span>**2.2.1.3.1.3 PidTagRuleState Property**

Type: **PtypInteger32** [\(\[MS-OXCDATA\]](%5bMS-OXCDATA%5d.pdf) section 2.11.1)

The **PidTagRuleState** property [\(\[MS-OXPROPS\]](%5bMS-OXPROPS%5d.pdf) section 2.954) contains a value interpreted as a Bitmask combination of flags that specify the state of the rule (2). The value of the **PidTagRuleState** property is defined as follows.

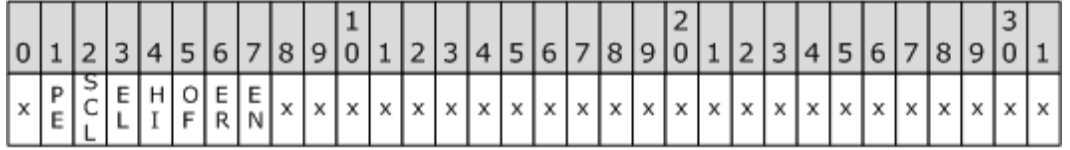

- **EN (ST\_ENABLED, Bitmask 0x00000001):** The rule (2) is enabled for execution. If neither this flag nor the **ST\_ONLY\_WHEN\_OOF** flag are set, the server skips this rule (2) when evaluating rules (2).
- **ER (ST\_ERROR, Bitmask 0x00000002):** The server has encountered any nonparsing error processing the rule (2). This flag is not to be set by the client and is to be ignored by the server if it is.
- **OF (ST\_ONLY\_WHEN\_OOF, Bitmask 0x00000004):** The rule (2) is executed only when a user sets the **[Out of Office \(OOF\)](#page-7-9)** state on the mailbox, as specified in [\[MS-OXWOOF\]](%5bMS-OXWOOF%5d.pdf) section 2.2.5.2. This flag MUST NOT be set in a public folder rule (2). For details on this flag, see section [3.2.5.1.1.1.](#page-41-1)
- **HI (ST\_KEEP\_OOF\_HIST, Bitmask 0x00000008):** For details, see section [3.2.5.1.1.](#page-41-0) This flag MUST NOT be set in a public folder rule (2).
- **EL (ST\_EXIT\_LEVEL, Bitmask 0x00000010):** Rule (2) evaluation will terminate after executing this rule (2), except for evaluation of **[Out of Office rules](#page-7-10)**. For details, see section 3.2.5.1.1.1.
- **SCL (ST\_SKIP\_IF\_SCL\_IS\_SAFE, Bitmask 0x00000020):** Evaluation of this rule (2) MAY be skipped if the delivered message's **PidTagContentFilterSpamConfidenceLevel** property ([MS-OXPROPS] section 2.638) has a value of 0xFFFFFFFF.
- **PE (ST\_RULE\_PARSE\_ERROR, Bitmask 0x00000040):** The server has encountered rule (2) data from the client that is in an incorrect format, which caused an error parsing the rule (2) data. This flag is not to be set by the client and is to be ignored by the server if it is.

<span id="page-16-7"></span>**x**: Unused by this protocol. Bit locations marked with x are to be set to 0, SHOULD NOT be modified by the client, and are ignored by the server. $\leq 1$ 

## <span id="page-16-0"></span>**2.2.1.3.1.4 PidTagRuleName Property**

Type: **PtypString** [\(\[MS-OXCDATA\]](%5bMS-OXCDATA%5d.pdf) section 2.11.1)

The **PidTagRuleName** property [\(\[MS-OXPROPS\]](%5bMS-OXPROPS%5d.pdf) section 2.950) specifies the name of the rule (2).

## <span id="page-16-1"></span>**2.2.1.3.1.5 PidTagRuleProvider Property**

Type: **PtypString** [\(\[MS-OXCDATA\]](%5bMS-OXCDATA%5d.pdf) section 2.11.1)

The **PidTagRuleProvider** property [\(\[MS-OXPROPS\]](%5bMS-OXPROPS%5d.pdf) section 2.951) identifies the client application that owns the rule (2). The client specifies this property when adding or modifying a rule (2).

Rules that are stored on folders are associated with the application that owns the rules (2) by using a rule provider string. Each client application is to only add, modify or delete rules (2) that it is responsible for.

<span id="page-16-8"></span>A client can define its own rule provider string. The value of the string MUST NOT be the same as a rule provider string being used by another client that could be setting rules (2) on the same folder[.<2>](#page-54-2)

## <span id="page-16-2"></span>**2.2.1.3.1.6 PidTagRuleLevel Property**

Type: **PtypInteger32** [\(\[MS-OXCDATA\]](%5bMS-OXCDATA%5d.pdf) section 2.11.1)

The PidTagRuleLevel property [\(\[MS-OXPROPS\]](%5bMS-OXPROPS%5d.pdf) section 2.942) is not used; if a client requests that this property be set, the requested value MUST be 0x000000000.

#### <span id="page-16-3"></span>**2.2.1.3.1.7 PidTagRuleUserFlags Property**

Type: **PtypInteger32** [\(\[MS-OXCDATA\]](%5bMS-OXCDATA%5d.pdf) section 2.11.1)

The **PidTagRuleUserFlags** property [\(\[MS-OXPROPS\]](%5bMS-OXPROPS%5d.pdf) section 2.955) is an opaque property that the client sets for the exclusive use of the client. The server is to preserve this value if set by the client but ignores its contents during rule (2) evaluation and processing.

#### <span id="page-16-4"></span>**2.2.1.3.1.8 PidTagRuleProviderData Property**

Type: **PtypBinary** [\(\[MS-OXCDATA\]](%5bMS-OXCDATA%5d.pdf) section 2.11.1)

The PidTagRuleProviderData property [\(\[MS-OXPROPS\]](%5bMS-OXPROPS%5d.pdf) section 2.952) is an opaque property that the client sets for the exclusive use of the client. The server is to preserve this value if set by the client but ignores its contents during rule (2) evaluation and processing.

#### <span id="page-16-5"></span>**2.2.1.3.1.9 PidTagRuleCondition Property**

Type: **PtypRestriction** [\(\[MS-OXCDATA\]](%5bMS-OXCDATA%5d.pdf) section 2.11.1)

The **PidTagRuleCondition** property [\(\[MS-OXPROPS\]](%5bMS-OXPROPS%5d.pdf) section 2.937) sets the condition used when evaluating the rule (2). The condition is expressed as a **[restriction](#page-8-10)**, as specified in [MS-OXCDATA] section 2.12.

#### <span id="page-16-6"></span>**2.2.1.3.1.10 PidTagRuleActions Property**

Type: **PtypRuleAction** [\(\[MS-OXCDATA\]](%5bMS-OXCDATA%5d.pdf) section 2.11.1)

The **PidTagRuleActions** property [\(\[MS-OXPROPS\]](%5bMS-OXPROPS%5d.pdf) section 2.935) contains the set of actions (2) associated with the rule  $(2)$ . Its structure is specified in section  $2.2.5$ .

#### <span id="page-17-0"></span>**2.2.2 RopGetRulesTable ROP**

The **RopGetRulesTable** ROP [\(\[MS-OXCROPS\]](%5bMS-OXCROPS%5d.pdf) section 2.2.11.2) creates a Table object through which the client can access the standard rules in a folder using table operations as specified in [\[MS-](%5bMS-OXCTABL%5d.pdf)[OXCTABL\].](%5bMS-OXCTABL%5d.pdf) The table returned by the server is required to contain all standard rules associated with a given folder. Each row in the table MUST represent one rule (2).

The complete syntax of the ROP request and response buffers for this ROP is specified in [MS-OXCROPS]. This section specifies the syntax and semantics of various fields that are not fully specified in [MS-OXCROPS].

#### <span id="page-17-1"></span>**2.2.2.1 RopGetRulesTable ROP Request Buffer**

The following descriptions define valid fields for the **RopGetRulesTable** ROP request buffer [\(\[MS-](%5bMS-OXCROPS%5d.pdf)[OXCROPS\]](%5bMS-OXCROPS%5d.pdf) section 2.2.11.2.1).

**InputHandleIndex (1 byte):** The index to the input handle for this operation, which is a Folder object handle representing the folder for which rules (2) are to be retrieved.

**TableFlags (1 byte):** The possible values for these bits are as follows.

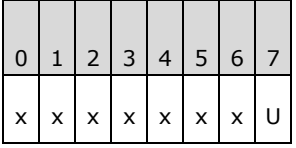

**U (Bitmask 0x40):** This bit is set if the client is requesting that string values in the table be returned as **[Unicode](#page-9-3)** strings.

<span id="page-17-4"></span>**x:** These unused bits MUST be set to zero (0) by the client. The server SHOULD  $\leq$  3> return an error if these bits are nonzero but can ignore them.

#### <span id="page-17-2"></span>**2.2.2.2 RopGetRulesTable ROP Response Buffer**

The following descriptions define valid fields for the **RopGetRulesTable** ROP response buffer [\(\[MS-](%5bMS-OXCROPS%5d.pdf)[OXCROPS\]](%5bMS-OXCROPS%5d.pdf) section 2.2.11.2.2).

- **OutputHandleIndex (1 byte):** The index to the output handle for this operation. MUST be set to the value of the **OutputHandleIndex** field specified in the request.
- **ReturnValue (4 bytes):** An integer indicating the result of the operation. To indicate success, the server returns 0x00000000. For a list of common error return values, see [\[MS-OXCDATA\]](%5bMS-OXCDATA%5d.pdf) section 2.4.

#### <span id="page-17-3"></span>**2.2.3 RopUpdateDeferredActionMessages ROP**

The **RopUpdateDeferredActionMessages** ROP [\(\[MS-OXCROPS\]](%5bMS-OXCROPS%5d.pdf) section 2.2.11.3) instructs the server to update the **PidTagDamOriginalEntryId** property (section [2.2.6.3\)](#page-30-0) on one or more DAMs.

The complete syntax of the ROP request and response buffers for this ROP is specified in [MS-OXCROPS]. This section specifies the syntax and semantics of various fields that are not fully specified in [MS-OXCROPS].

#### <span id="page-18-0"></span>**2.2.3.1 RopUpdateDeferredActionMessages ROP Request Buffer**

The following descriptions define valid fields for the **RopUpdateDeferredActionMessages** ROP request buffer [\(\[MS-OXCROPS\]](%5bMS-OXCROPS%5d.pdf) section 2.2.11.3.1).

- **InputHandleIndex (1 byte):** The index to the input handle for this operation, which is a **[Logon](#page-7-11)  [object](#page-7-11)** handle.
- **ServerEntryIdSize (2 bytes):** An integer that specifies the length, in bytes, of the **ServerEntryId** field.
- **ServerEntryId (variable):** A byte array representing the **[EntryID](#page-6-4)** of the DAM on the server. The length of this byte array is specified by the **ServerEntryIdSize** field.
- **ClientEntryIdSize (2 bytes):** An integer that specifies the length, in bytes, of the **ClientEntryId** field.
- **ClientEntryId (variable):** A byte array representing the EntryID of the message downloaded by the client to which the DAM will now apply. The length of this byte array is specified by the **ClientEntryIdSize** field.

#### <span id="page-18-1"></span>**2.2.3.2 RopUpdateDeferredActionMessages ROP Response Buffer**

The following descriptions define valid fields for the **RopUpdateDeferredActionMessages** ROP response buffer [\(\[MS-OXCROPS\]](%5bMS-OXCROPS%5d.pdf) section 2.2.11.3.2).

- **InputHandleIndex (1 byte):** The index to the input handle for this operation. This value MUST be the same as the index to the input handle in the request buffer for this operation.
- **ReturnValue (4 bytes):** The result of the operation. To indicate success, the server returns 0x00000000. For a list of common error return values, see [\[MS-OXCDATA\]](%5bMS-OXCDATA%5d.pdf) section 2.4.

#### <span id="page-18-2"></span>**2.2.4 Extended Rules Message Syntax**

Using standard rules for message processing, as specified in section [2.2.1,](#page-13-3) section [2.2.2,](#page-17-0) and section [2.2.3,](#page-17-3) has one major limitation as a consequence of using the ROP layer as the underlying transport: there is an inherent size limitation of 32 kilobytes per ROP package. To work around this limitation, extended rules were created. Extended rules are built using the Message and Attachment Protocol as specified in [\[MS-OXCMSG\],](%5bMS-OXCMSG%5d.pdf) so that messages can be spread over multiple ROPs to avoid the size limitation. An extended rule is defined as an FAI message in a folder that has the value of the **PidTagMessageClass** property ([MS-OXCMSG] section 2.2.1.3) set to "IPM.ExtendedRule.Message". This FAI message also has a set of rule-related properties set on it, as specified in the following subsections. To create, modify, or delete an extended rule, the application is required to create, modify, or delete the underlying FAI message.

Extended rules use a different set of properties than the **RopModifyRules** ROP [\(\[MS-OXCROPS\]](%5bMS-OXCROPS%5d.pdf) section 2.2.11.1). However, these properties map to properties for **RopModifyRules**; and except where noted, their formats are identical and the same syntactic restrictions and semantic meanings of values apply as the respective property defined in section  $2.2.1.3.1$ .

#### <span id="page-18-3"></span>**2.2.4.1 Properties of an Extended Rule**

The following properties have a particular meaning when set on FAI messages representing an extended rule. The application can store additional meta-data in any other property on the FAI message. The server is to ignore any properties not explicitly listed here when evaluating an extended rule.

#### <span id="page-18-4"></span>**2.2.4.1.1 PidTagRuleMessageName Property**

Type: **PtypString** [\(\[MS-OXCDATA\]](%5bMS-OXCDATA%5d.pdf) section 2.11.1)

The PidTagRuleMessageName property [\(\[MS-OXPROPS\]](%5bMS-OXPROPS%5d.pdf) section 2.944) SHOULD be set on the FAI message. This property has the same semantics as the **PidTagRuleName** property (section [2.2.1.3.1.4\)](#page-16-0).

#### <span id="page-19-0"></span>**2.2.4.1.2 PidTagMessageClass Property**

Type: **PtypString** [\(\[MS-OXCDATA\]](%5bMS-OXCDATA%5d.pdf) section 2.11.1)

The **PidTagMessageClass** property [\(\[MS-OXCMSG\]](%5bMS-OXCMSG%5d.pdf) section 2.2.1.3) MUST be set on the FAI message and MUST have a value of "IPM.ExtendedRule.Message".

#### <span id="page-19-1"></span>**2.2.4.1.3 PidTagRuleMessageSequence Property**

Type: **PtypInteger32** [\(\[MS-OXCDATA\]](%5bMS-OXCDATA%5d.pdf) section 2.11.1)

The **PidTagRuleMessageSequence** property [\(\[MS-OXPROPS\]](%5bMS-OXPROPS%5d.pdf) section 2.947) MUST be set on the FAI message. This property has the same semantics as the **PidTagRuleSequence** property (section [2.2.1.3.1.2\)](#page-15-1).

#### <span id="page-19-2"></span>**2.2.4.1.4 PidTagRuleMessageState Property**

Type: **PtypInteger32** [\(\[MS-OXCDATA\]](%5bMS-OXCDATA%5d.pdf) section 2.11.1)

The **PidTagRuleMessageState** property [\(\[MS-OXPROPS\]](%5bMS-OXPROPS%5d.pdf) section 2.948) MUST be set on the FAI message. This property has the same semantics and flag meanings as the **PidTagRuleState** property (section [2.2.1.3.1.3\)](#page-15-2).

#### <span id="page-19-3"></span>**2.2.4.1.5 PidTagRuleMessageUserFlags Property**

Type: **PtypInteger32** [\(\[MS-OXCDATA\]](%5bMS-OXCDATA%5d.pdf) section 2.11.1)

This **PidTagRuleMessageUserFlags** property [\(\[MS-OXPROPS\]](%5bMS-OXPROPS%5d.pdf) section 2.949) MAY be set on the FAI message. This property has the same semantics as the **PidTagRuleUserFlags** property (section [2.2.1.3.1.7\)](#page-16-3).

#### <span id="page-19-4"></span>**2.2.4.1.6 PidTagRuleMessageLevel Property**

Type: **PtypInteger32** [\(\[MS-OXCDATA\]](%5bMS-OXCDATA%5d.pdf) section 2.11.1)

The **PidTagRuleMessageLevel** property [\(\[MS-OXPROPS\]](%5bMS-OXPROPS%5d.pdf) section 2.943) SHOULD be set on the FAI message. This property has the same semantics as the **PidTagRuleLevel** property (section [2.2.1.3.1.6\)](#page-16-2).

#### <span id="page-19-5"></span>**2.2.4.1.7 PidTagRuleMessageProvider Property**

Type: **PtypString** [\(\[MS-OXCDATA\]](%5bMS-OXCDATA%5d.pdf) section 2.11.1)

The **PidTagRuleMessageProvider** property [\(\[MS-OXPROPS\]](%5bMS-OXPROPS%5d.pdf) section 2.945) MUST be set on the FAI message. This property has the same semantics as the **PidTagRuleProvider** property (section  $2.2.1.3.1.5$ ).

#### <span id="page-19-6"></span>**2.2.4.1.8 PidTagRuleMessageProviderData Property**

Type: **PtypBinary** [\(\[MS-OXCDATA\]](%5bMS-OXCDATA%5d.pdf) section 2.11.1)

The **PidTagRuleMessageProviderData** property [\(\[MS-OXPROPS\]](%5bMS-OXPROPS%5d.pdf) section 2.946) MAY be set on the FAI message. This property has the same syntax and semantics as the **PidTagRuleProviderData** property (section [2.2.1.3.1.8\)](#page-16-4).

## <span id="page-20-0"></span>**2.2.4.1.9 PidTagExtendedRuleMessageActions Property**

Type: **PtypBinary** [\(\[MS-OXCDATA\]](%5bMS-OXCDATA%5d.pdf) section 2.11.1)

The **PidTagExtendedRuleMessageActions** property [\(\[MS-OXPROPS\]](%5bMS-OXPROPS%5d.pdf) section 2.683) MUST be set on the FAI message. This property serves the same purpose for extended rules as the **PidTagRuleActions** property (section [2.2.1.3.1.10\)](#page-16-6) serves for standard rules; however, it contains additional information about the version of the rule (2) and about the **[named properties](#page-7-12)** used.

The format of the **PidTagExtendedRuleMessageActions** property is as follows.

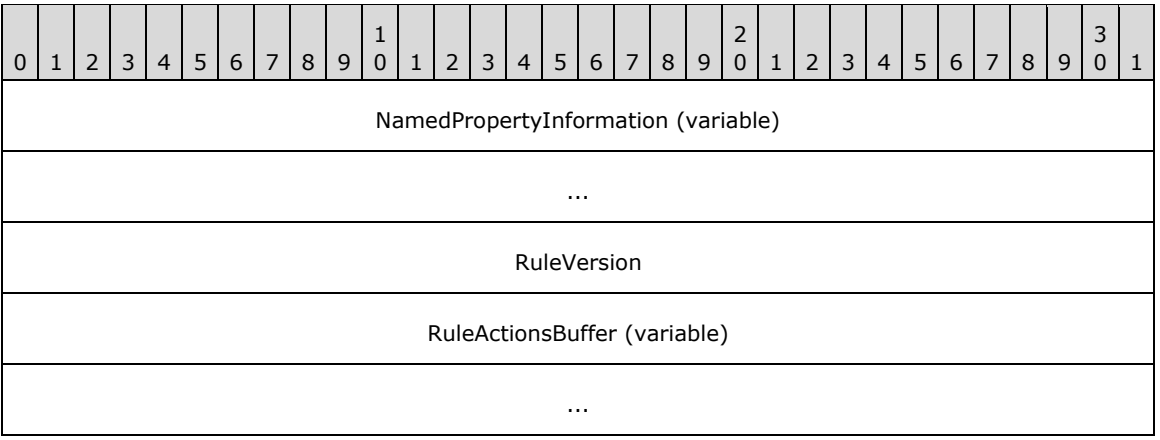

- **NamedPropertyInformation (variable):** A structure that specifies information about named properties used in this action (2) as specified in section [2.2.4.2.](#page-21-0)
- **RuleVersion (4 bytes):** Specifies the extended rules version format. This document defines version 1, and thus this value MUST be set to 0x00000001.
- **RuleActionsBuffer (variable):** A **RuleAction** structure, as specified in section [2.2.5,](#page-22-0) containing the actions (2) to be executed when the condition for the rule (2) to which these actions (2) apply evaluates to "TRUE". All string values contained in any part of the **RuleAction** structure MUST be in Unicode format.

#### <span id="page-20-1"></span>**2.2.4.1.10 PidTagExtendedRuleMessageCondition Property**

Type: **PtypBinary** [\(\[MS-OXCDATA\]](%5bMS-OXCDATA%5d.pdf) section 2.11.1)

The **PidTagExtendedRuleMessageCondition** property [\(\[MS-OXPROPS\]](%5bMS-OXPROPS%5d.pdf) section 2.684) MUST be set on the FAI message. This property serves the same purpose for extended rules as the **PidTagRuleCondition** property (section [2.2.1.3.1.9\)](#page-16-5) serves for standard rules; however, it contains additional information about the named properties used.

All string values contained in any part of this condition property value MUST be in Unicode format. If the **PidTagExtendedRuleSizeLimit** property [\(\[MS-OXCSTOR\]](%5bMS-OXCSTOR%5d.pdf) section 2.2.2.1.1.1) is set on the Logon object, the client is required to keep the size of the **PidTagExtendedRuleMessageCondition** property under the value specified by the **PidTagExtendedRuleSizeLimit** property.

The format of the **PidTagExtendedRuleMessageCondition** property is as follows.

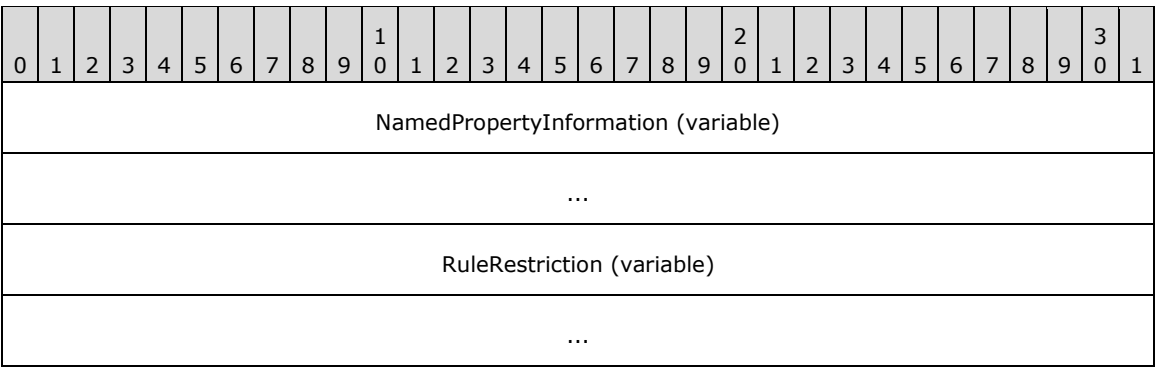

**NamedPropertyInformation (variable):** A structure that specifies information about named properties used in this condition, as specified in section [2.2.4.2.](#page-21-0)

**RuleRestriction (variable):** A structure containing the condition to be evaluated. The condition is expressed as a restriction, as specified in [MS-OXCDATA] section 2.12.

#### <span id="page-21-0"></span>**2.2.4.2 NamedPropertyInformation Structure**

The **NamedPropertyInformation** structure provides context to any named properties that are present in the structure it precedes. For every distinct (unique) named property used in the structure it precedes, the **NamedPropertyInformation** structure contains one property ID – named property pair.

The format of the **NamedPropertyInformation** structure is as follows. Note that if there are no named properties to be listed, the **NamedPropertyInformation** structure reduces to a 2-byte value of 0x0000.

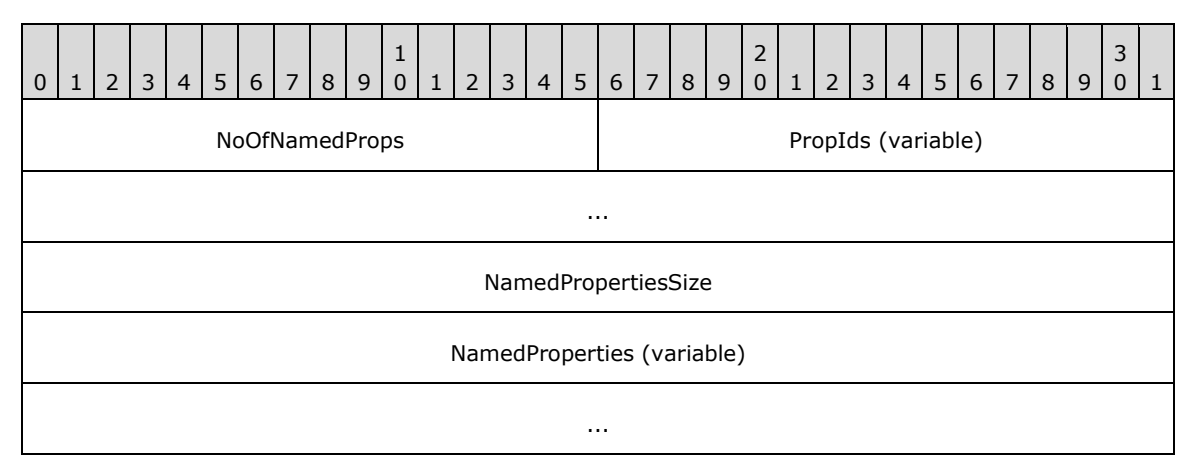

- **NoOfNamedProps (2 bytes):** An integer that specifies the number of named property mappings that are packed in this structure. If no named properties are used in the structure that follows the **NamedPropertyInformation** structure, the value of this field MUST be 0x0000 and no other fields are present.
- **PropIds (variable):** An array of **[property IDs](#page-7-13)**, each of which is a value of 0x8000 or greater and uniquely identifies the named property within an extended rule. There MUST be one property ID in this array for each **PropertyName** structure in the **NamedProperties** field.
- **NamedPropertiesSize (4 bytes):** The total size, in bytes, of the following fields. Only present if **NoOfNamedProps** is greater than zero.

**NamedProperties (variable):** An array of **PropertyName** structures, each of which contains details about a named property. The format of the **PropertyName** structure is specified in [\[MS-](%5bMS-OXCDATA%5d.pdf)[OXCDATA\]](%5bMS-OXCDATA%5d.pdf) section 2.6.1. The **PropertyName** structures in this field MUST coincide with the property IDs in the **PropIds** field.

#### <span id="page-22-0"></span>**2.2.5 RuleAction Structure**

The **RuleAction** structure MUST have one or more blocks of a binary data to specify various actions (2) of the rule (2). The **RuleAction** structure has the following format for standard rules. The format for extended rules is the same except that the size of the **NoOfActions** field is 4 bytes instead of 2 bytes.

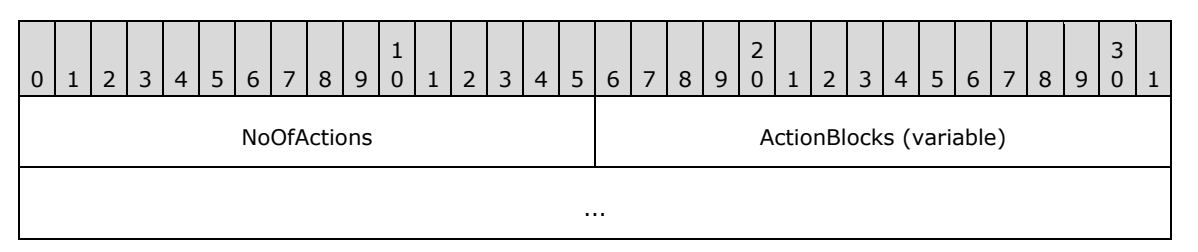

**NoOfActions (2 bytes):** Specifies the number of structures that are contained in the **ActionBlocks** field. This number MUST be greater than zero. For extended rules, the size of the **NoOfActions** field is 4 bytes instead of 2 bytes.

**ActionBlocks (variable):** An array of **ActionBlock** structures, each of which specifies an action (2) of the rule (2), as specified in section [2.2.5.1.](#page-22-1)

#### <span id="page-22-1"></span>**2.2.5.1 ActionBlock Structure**

The **ActionBlock** structure has the following format for standard rules. The format for extended rules is the same except that the size of the **ActionLength** field is 4 bytes instead of 2 bytes.

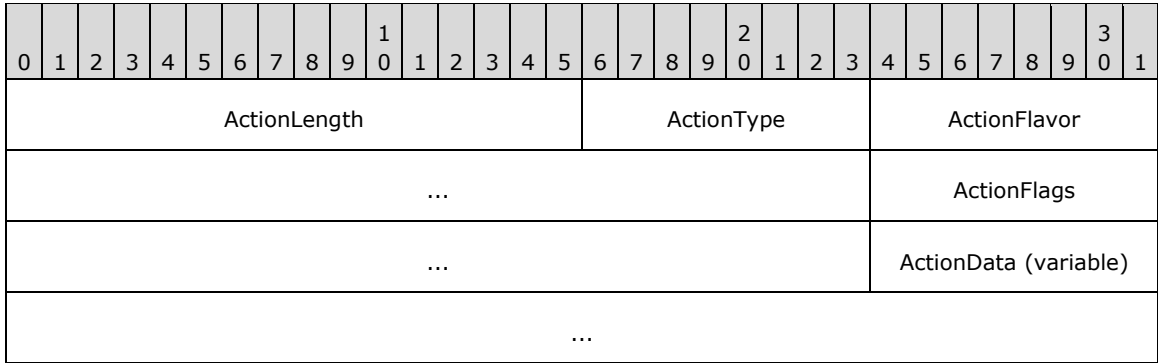

- **ActionLength (2 bytes):** An integer that specifies the cumulative length, in bytes, of the subsequent fields in this **ActionBlock** structure. For extended rules, the size of the **ActionLength** field is 4 bytes instead of 2 bytes.
- **ActionType (1 byte):** An integer that specifies the type of action (2). The valid actions (2) are listed in the following table.

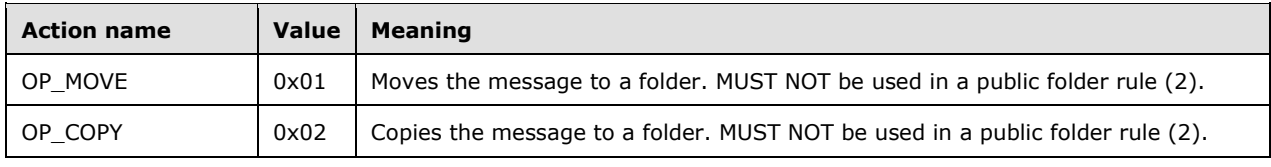

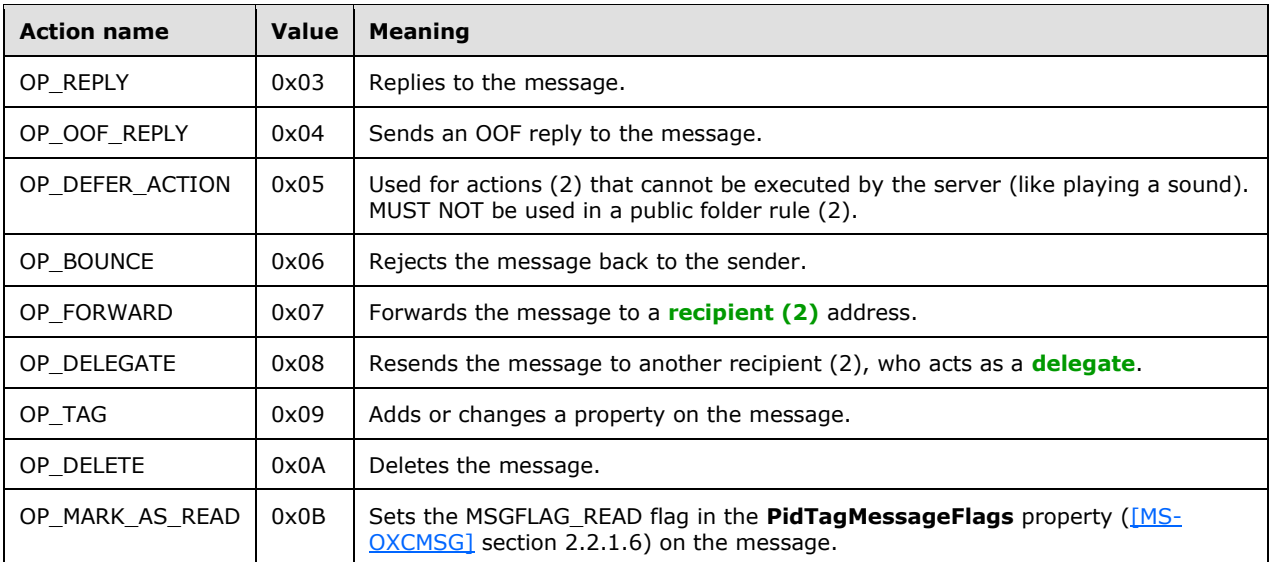

- **ActionFlavor (4 bytes):** The flags that are associated with a particular type of action (2). The flags MUST be used in conjunction with the type of action (2) that supports them and MUST be zero otherwise. For more details see section [2.2.5.1.1.](#page-23-0)
- <span id="page-23-1"></span>**ActionFlags (4 bytes):** Client-defined flags. The **ActionFlags** field is used solely by the client. <4> It is not used by the server but stored only.
- **ActionData (variable):** An **ActionData** structure, as specified in section [2.2.5.1.2,](#page-24-0) that specifies data related to the particular action (2).

#### <span id="page-23-0"></span>**2.2.5.1.1 Action Flavors**

The **ActionFlavor** field contains flags used in conjunction with the **ActionType** field and specifies additional information associated with the action (2) to be taken.

The only **ActionType** field values that currently support an Action Flavor are "OP\_REPLY", "OP\_OOF\_REPLY" and "OP\_FORWARD". The value of the **ActionFlavor** field MUST be 0x00000000 if the value of the **ActionType** field is not one of these values.

If the value of the **ActionType** field is "OP\_FORWARD", the **ActionFlavor** field contains a combination of the bitwise flags specified as follows.

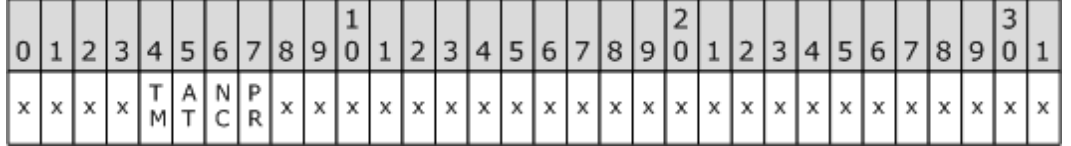

- **PR (Bitmask 0x00000001):** Preserves the sender information and indicates that the message was autoforwarded. Can be combined with the **NC ActionFlavor** flag.
- **NC (Bitmask 0x00000002):** Forwards the message without making any changes to the message. Can be combined with the **PR ActionFlavor** flag.
- **AT (Bitmask 0x00000004):** Forwards the message as an attachment. This value MUST NOT be combined with other **ActionFlavor** flags.

#### <span id="page-24-2"></span>**TM (Bitmask 0x00000008):** Indicates that the message SHOUL[D<5>](#page-55-2) be forwarded as a **[Short](#page-8-11)  [Message Service \(SMS\)](#page-8-11)** text message. This value MUST NOT be combined with other **ActionFlavor** flags.

**x:** Unused. This bit MUST be set to 0 by the client and ignored by the server.

If the **ActionType** field value is "OP\_REPLY" or "OP\_OOF\_REPLY", the **ActionFlavor** field MUST have one of the values specified in the following table or zero (0x00000000). A value of zero (0x00000000) indicates standard reply behavior, as specified in section  $3.1.4.2.5$ .

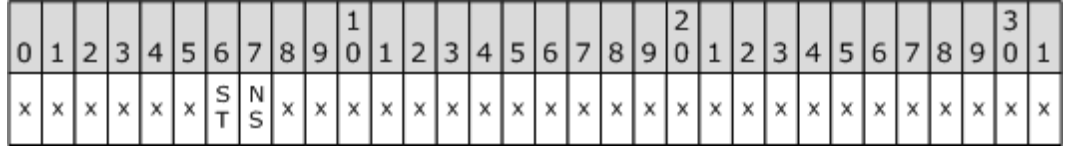

- <span id="page-24-3"></span>**NS (Bitmask 0x00000001):** The server SHOUL[D<6>](#page-55-3) not send the message to the message sender (the reply template MUST contain recipients (2) in this case).
- **ST (Bitmask 0x00000002):** Server will use fixed, server-defined text in the reply message and ignore the text in the reply template. This text is an implementation detail.

**x:** Unused. This bit MUST be set to 0 by the client and ignored by the server.

#### <span id="page-24-0"></span>**2.2.5.1.2 ActionData Structure**

The **ActionData** structure is different for each type of action (2). The various **ActionData** structures are specified in section [2.2.5.1.2.1](#page-24-1) through section [2.2.5.1.2.7.](#page-29-2) The appropriate structure MUST be used for the action (2) that is specified in the **ActionType** field of the **ActionBlock** structure.

#### <span id="page-24-1"></span>**2.2.5.1.2.1 OP\_MOVE and OP\_COPY ActionData Structure**

A Move/Copy action (2) is used to move or copy an incoming message to a specified folder in the destination message store. The **ActionData** structure used in an action (2) of type "OP\_MOVE" or "OP\_COPY" is one of two formats, depending on whether the rule is a standard rule or an extended rule.

#### **Buffer Format for Standard Rules**

The OP\_MOVE and OP\_COPY **ActionData** structure MUST be in the following format for a standard rule. The destination folder for a Move/Copy action in a standard rule can be in the user's mailbox or a different mailbox.

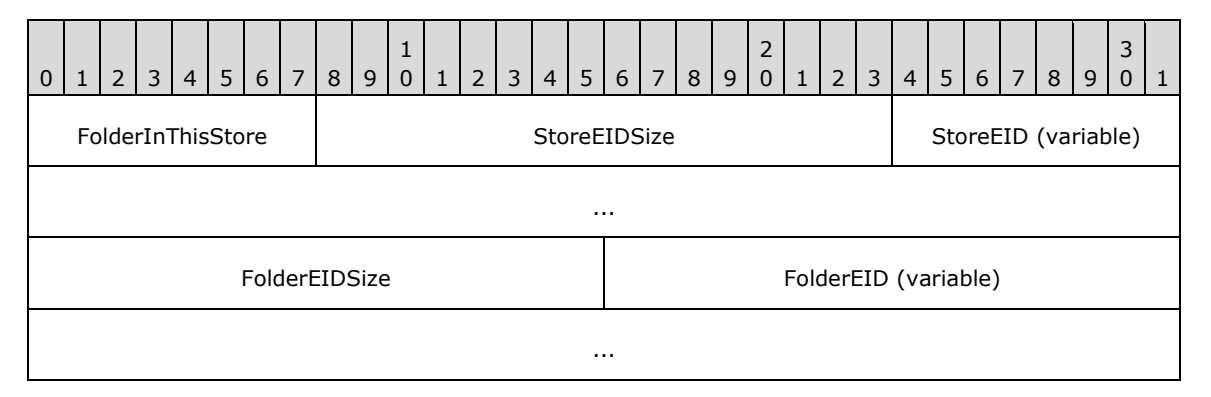

<span id="page-24-4"></span>**FolderInThisStore (1 byte):** A Boolean value that indicates whether the folder is in the user's mailbox or a different mailbox. This field SHOUL[D<7>](#page-55-4) be set to either 0x01, if the destination folder is in the user's mailbox, or to 0x00, if the destination folder is outside the user's mailbox (for example, a local message store that the server cannot access).

**StoreEIDSize (2 bytes):** An integer that specifies the size, in bytes, of the **StoreEID** field.

**StoreEID (variable):** A **Store Object EntryID** structure, as specified in [\[MS-OXCDATA\]](%5bMS-OXCDATA%5d.pdf) section 2.2.4.3, that identifies the message store. This field is relevant only if the **FolderInThisStore** field is set to 0x00.

If the **FolderInThisStore** field is set to 0x01, the following applies to the **StoreEID** field for both the client and the server:

- The **StoreEID** field can be set to any non-null value.
- The contents of the **StoreEID** field MUST be ignored when received.

**FolderEIDSize (2 bytes)**: An integer that specifies the size, in bytes, of the **FolderEID** field.

**FolderEID (variable):** A structure that identifies the destination folder. If the value of the **FolderInThisStore** field is 0x01, this field contains a **ServerEid** structure, as specified in section [2.2.5.1.2.1.1.](#page-25-0) If the value of the **FolderInThisStore** field is 0x00, the contents of this field can be any value that the client finds useful for locating the destination folder when the client processes a DAM that it receives from the server.

#### **Buffer Format for Extended Rules**

The OP\_MOVE and OP\_COPY **ActionData** structure MUST be in the following format for an extended rule. The destination folder for a Move/Copy action in an extended rule MUST be in the user's mailbox.

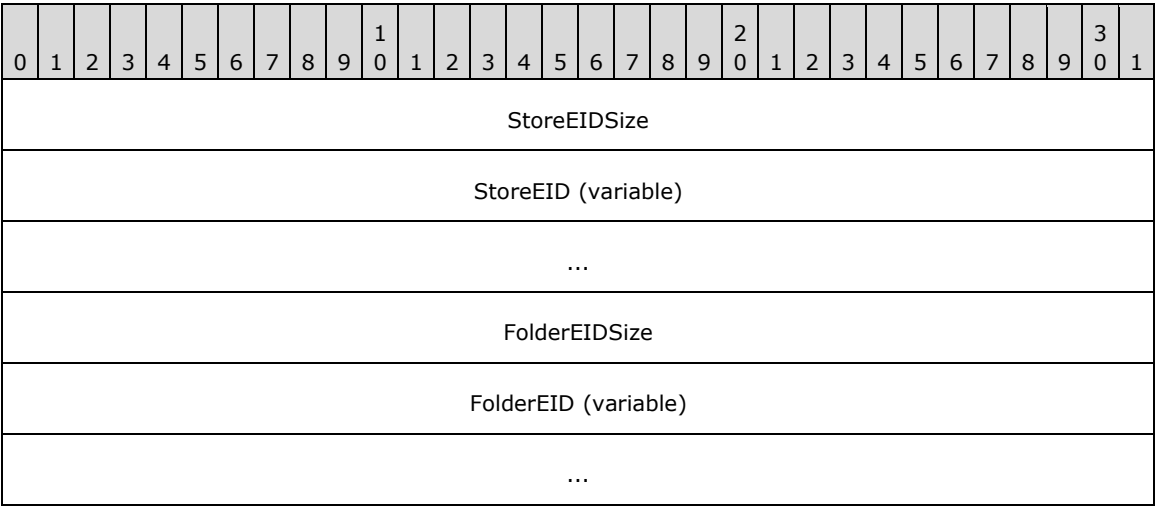

**StoreEIDSize (4 bytes):** An integer that specifies the size, in bytes, of the **StoreEID** field.

**StoreEID (variable):** This field is not used and can be set to any non-null value by the client and the server. This field MUST be ignored when received by either the client or the server.

**FolderEIDSize (4 bytes):** An integer that specifies the size, in bytes, of the **FolderEID** field.

**FolderEID (variable):** A **Folder EntryID** structure, as specified in [MS-OXCDATA] section 2.2.4.1, that identifies the destination folder.

#### <span id="page-25-0"></span>**2.2.5.1.2.1.1 ServerEid Structure**

The **ServerEid** structure contains details about the destination folder.

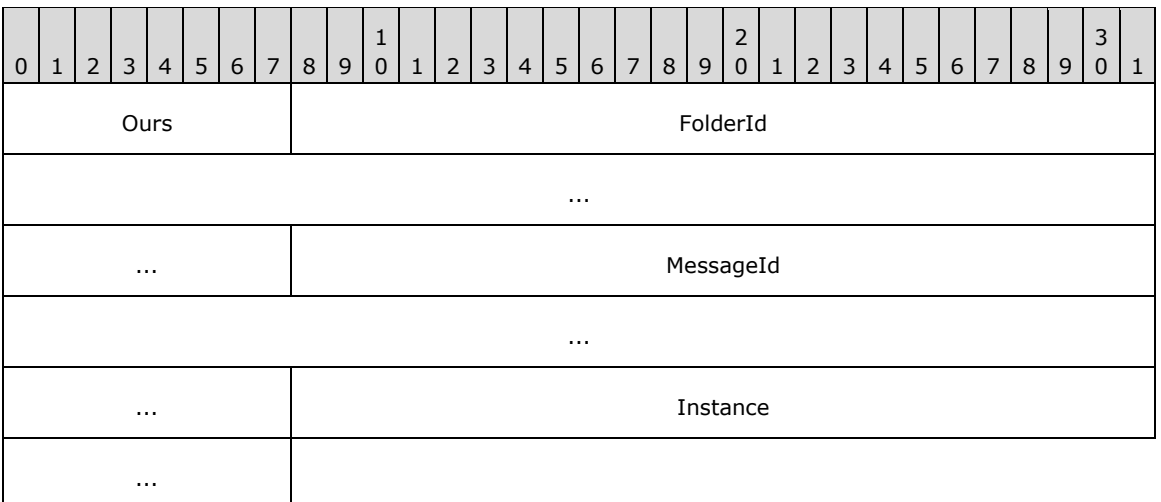

- **Ours (1 byte):** The value 0x01 indicates that the remaining bytes conform to this structure; the value 0x00 indicates that the remaining bytes conform to a client-defined structure. This field MUST be set to 0x01.
- **FolderId (8 bytes):** A **Folder ID** structure, as specified in [\[MS-OXCDATA\]](%5bMS-OXCDATA%5d.pdf) section 2.2.1.1, that identifies the destination folder.

**MessageId (8 bytes):** This field is not used and MUST be set to all zeros.

**Instance (4 bytes):** This field is not used and MUST be set to all zeros.

#### <span id="page-26-0"></span>**2.2.5.1.2.2 OP\_REPLY and OP\_OOF\_REPLY ActionData Structure**

The **ActionData** structure used in an action (2) of type "OP\_REPLY" or "OP\_OOF\_REPLY" is one of two formats, depending on whether the rule (2) is a standard rule or an extended rule. Prior to creating a rule (2) that has an action (2) of "OP\_REPLY" or "OP\_OOF\_REPLY", the client is required to first create an FAI message to be used as the reply template. For details about creating a reply template, see section [3.1.4.2.5.](#page-36-0)

#### **Buffer Format for Standard Rules**

The OP\_REPLY and OP\_OOF\_REPLY **ActionData** structure MUST be in the following format for a standard rule.

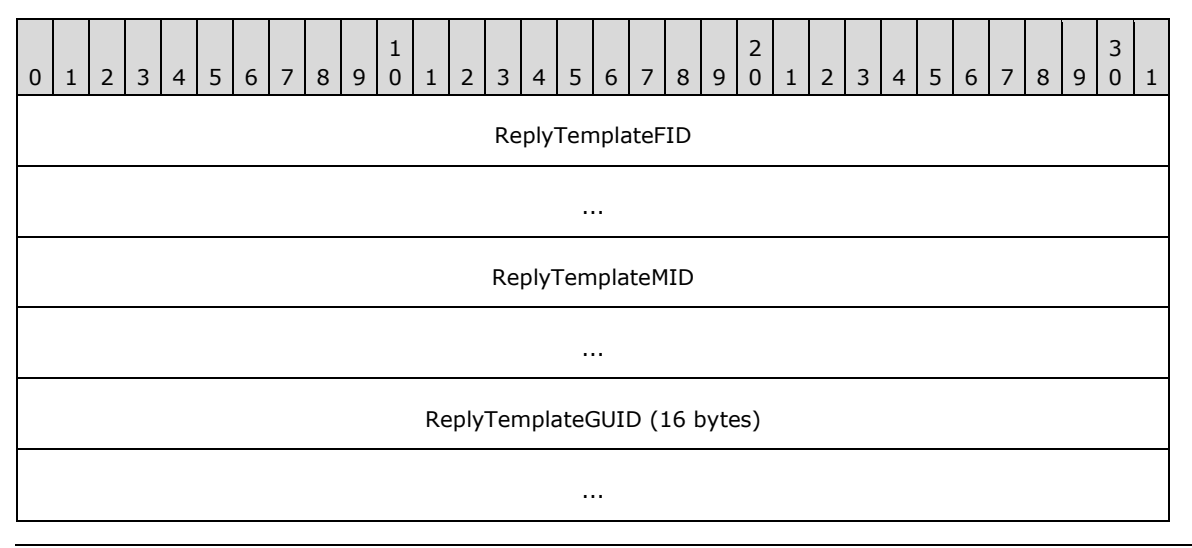

**ReplyTemplateFID (8 bytes):** A **Folder ID** structure, as specified in [\[MS-OXCDATA\]](%5bMS-OXCDATA%5d.pdf) section 2.2.1.1, that identifies the folder that contains the reply template.

...

- **ReplyTemplateMID (8 bytes):** A **Message ID** structure, as specified in [MS-OXCDATA] section 2.2.1.2, that identifies the FAI message being used as the reply template.
- **ReplyTemplate[GUID](#page-7-3) (16 bytes): A GUID** that is generated by the client in the process of creating a reply template. The value of the **ReplyTemplateGUID** field is equal to the value of the **PidTagReplyTemplateId** property (section [2.2.9.2\)](#page-33-2) that is set on the reply template.

#### **Buffer Format for Extended Rules**

The OP\_REPLY and OP\_OOF\_REPLY ActionData structure MUST be in the following format for an extended rule.

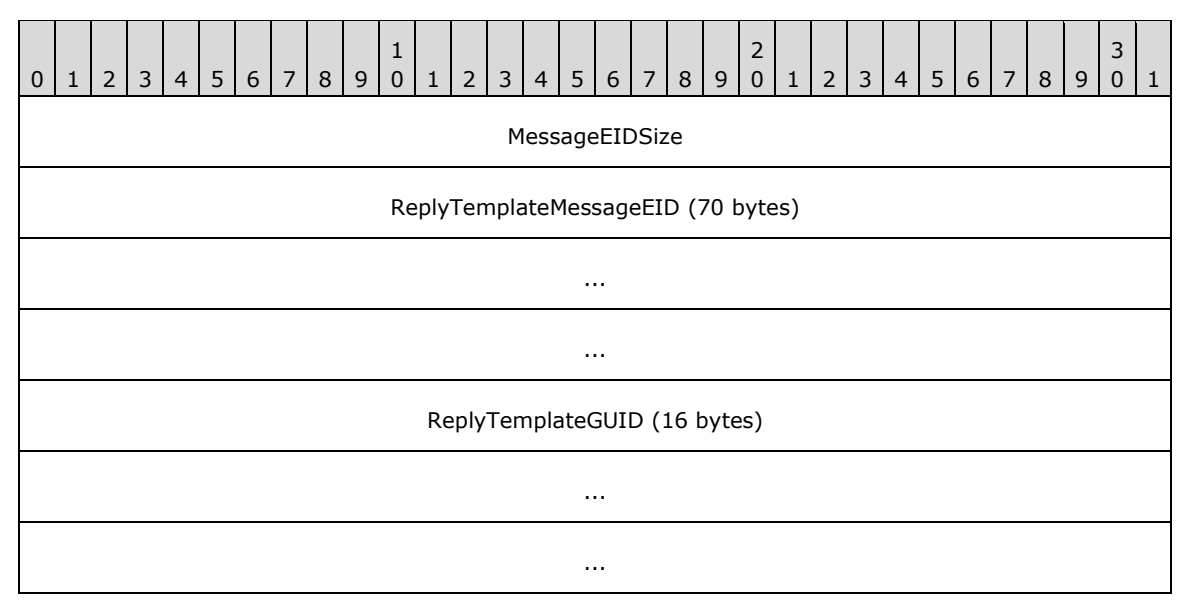

**MessageEIDSize (4 bytes):** An integer that specifies the size, in bytes, of the **ReplyTemplateMessageEID** field.

- **ReplyTemplateMessageEID (70 bytes):** A **Message EntryID** structure, as specified in [MS-OXCDATA] section 2.2.4.2, that contains the **[entry ID](#page-6-13)** of the reply template.
- **ReplyTemplateGUID (16 bytes):** A GUID that is generated by the client in the process of creating a reply template. The value of the **ReplyTemplateGUID** field is equal to the value of the **PidTagReplyTemplateId** property that is set on the reply template.

#### <span id="page-27-0"></span>**2.2.5.1.2.3 OP\_DEFER\_ACTION ActionData Structure**

If one or more actions (2) for a specific rule (2) cannot be executed on the server, the rule (2) is required to be a client-side rule, with a value in the **ActionType** field of "OP\_DEFER\_ACTION". Execution of the rule (2) is postponed until the client is available.

The client encodes the rule (2) information as a client-dependent data structure designating the action (2) to be performed. The format is client-implementation-dependent and contains enough information to allow the client to perform the client-side operation when requested. The size of the buffer is

obtained by reading the value in the **ActionLength** field in the **ActionBlock** structure containing an **OP\_DEFER\_ACTION** in the **ActionType** field.

If the action (2) type is "OP\_DEFER\_ACTION", the **ActionData** structure is completely under the control of the client that created the rule (2). This structure MUST be treated as an opaque **[BLOB](#page-6-14)** by the server. When a message that satisfies the rule (2) condition is received, the server creates a DAM and places the entire content of the **ActionBlocks** field of the **RuleAction** structure in the **PidTagClientActions** property (section [2.2.6.6\)](#page-30-3) on the DAM as specified in sections [3.2.5.1.2,](#page-42-0) [2.2.6,](#page-29-3) and 2.2.6.6.

## <span id="page-28-0"></span>**2.2.5.1.2.4 OP\_FORWARD and OP\_DELEGATE ActionData Structure**

The **ActionData** structure that MUST be used with the "OP\_FORWARD" and "OP\_DELEGATE" action (2) types is formatted as follows.

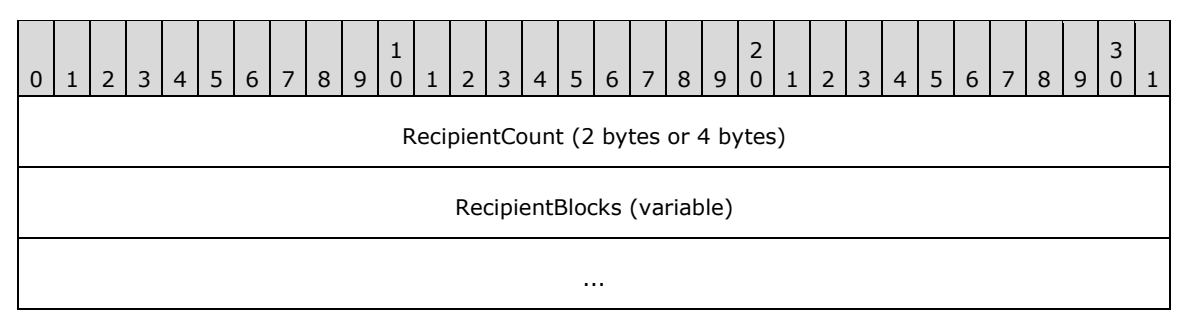

**RecipientCount (4 bytes):** An integer that specifies the number of **RecipientBlockData** structures, as specified in section [2.2.5.1.2.4.1,](#page-28-1) contained in the **RecipientBlocks** field. This number MUST be greater than zero.

**RecipientBlocks (variable):** An array of **RecipientBlockData** structures, each of which specifies information about one recipient (2).

#### <span id="page-28-1"></span>**2.2.5.1.2.4.1 RecipientBlockData Structure**

The **RecipientBlockData** structure contains properties that specify information about a recipient (2). The client is required to, at a minimum, include the **PidTagDisplayName** [\(\[MS-OXCFOLD\]](%5bMS-OXCFOLD%5d.pdf) section 2.2.2.2.2.5), **PidTagEmailAddress** [\(\[MS-OXOABK\]](%5bMS-OXOABK%5d.pdf) section 2.2.3.14), and **PidTagRecipientType**  $(MS-OXOMSG]$  section 2.2.3.1) properties; some rules (2) MAY < 8> require more.

<span id="page-28-2"></span>The **RecipientBlockData** structure has the following format.

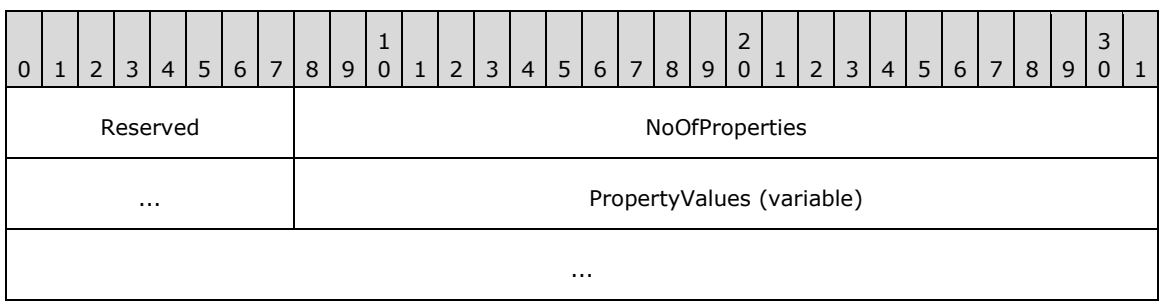

<span id="page-28-3"></span>**Reserved (1 byte):** This value is implementation-specific and not required for interoperability[.<9>](#page-55-6)

**NoOfProperties (4 bytes):** An integer that specifies the number of structures present in the **PropertyValues** field. This number MUST be greater than zero.

**PropertyValues (variable):** An array of **TaggedPropertyValue** structures, each of which contains a property that provides some information about the recipient (2). The format of the **TaggedPropertyValue** structure is specified in [\[MS-OXCDATA\]](%5bMS-OXCDATA%5d.pdf) section 2.11.4.

## <span id="page-29-0"></span>**2.2.5.1.2.5 OP\_BOUNCE ActionData Structure**

The OP\_BOUNCE **ActionData** structure is specified as follows.

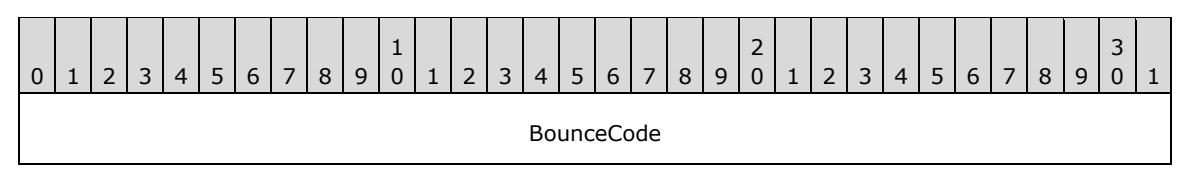

**BounceCode (4 bytes):** An integer that specifies a bounce code.

The bounce code MUST be one of the following values.

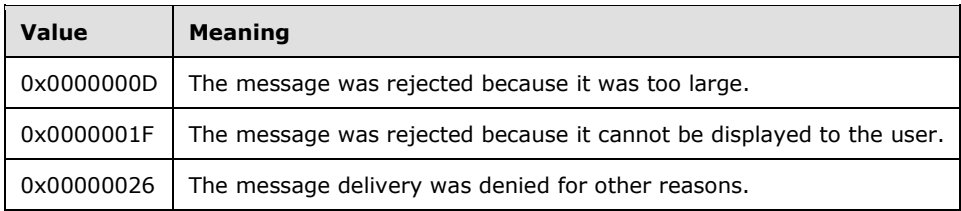

## <span id="page-29-1"></span>**2.2.5.1.2.6 OP\_TAG ActionData Structure**

An OP\_TAG **ActionData** structure is a **TaggedPropertyValue** structure, packaged as specified in [\[MS-OXCDATA\]](%5bMS-OXCDATA%5d.pdf) section 2.11.4.

## <span id="page-29-6"></span><span id="page-29-2"></span>**2.2.5.1.2.7 OP\_DELETE or OP\_MARK\_AS\_READ ActionData Structure**

For the **OP\_DELETE** or **OP\_MARK\_AS\_READ** action types, the incoming messages are delete[d<10>](#page-55-7) or marked as read according to the **ActionType** itself. These actions (2) have no **ActionData** structure.

## <span id="page-29-3"></span>**2.2.6 DAM Syntax**

A DAM has to be created by the server to indicate to the client that it needs to further process a client-side rule action (2). This process is specified in section  $3.2.5.1.2$ . Extended rules are not used in DAMs.

In addition to properties required on any message (as specified in  $[MS-OXCMSG]$  section 2.2.1), the following properties are specific to a DAM.

#### <span id="page-29-4"></span>**2.2.6.1 PidTagMessageClass Property**

Type: **PtypString** [\(\[MS-OXCDATA\]](%5bMS-OXCDATA%5d.pdf) section 2.11.1)

The **PidTagMessageClass** property [\(\[MS-OXCMSG\]](%5bMS-OXCMSG%5d.pdf) section 2.2.1.3) MUST be set to "IPC.Microsoft Exchange 4.0.Deferred Action".

#### <span id="page-29-5"></span>**2.2.6.2 PidTagDamBackPatched Property**

Type: **PtypBoolean** [\(\[MS-OXCDATA\]](%5bMS-OXCDATA%5d.pdf) section 2.11.1)

The PidTagDamBackPatched property [\(\[MS-OXPROPS\]](%5bMS-OXPROPS%5d.pdf) section 2.649) MUST be set to "FALSE" when the DAM is generated; it MUST be set to "TRUE" if the DAM was updated by the server as a result of a **RopUpdateDeferredActionMessages** request [\(\[MS-OXCROPS\]](%5bMS-OXCROPS%5d.pdf) section 2.2.11.3).

## <span id="page-30-0"></span>**2.2.6.3 PidTagDamOriginalEntryId Property**

Type: **PtypBinary** [\(\[MS-OXCDATA\]](%5bMS-OXCDATA%5d.pdf) section 2.11.1)

This **PidTagDamOriginalEntryId** property [\(\[MS-OXPROPS\]](%5bMS-OXPROPS%5d.pdf) section 2.650) MUST be set to the EntryID of the delivered (target) message that the client has to process.

## <span id="page-30-1"></span>**2.2.6.4 PidTagRuleProvider Property**

Type: **PtypString** [\(\[MS-OXCDATA\]](%5bMS-OXCDATA%5d.pdf) section 2.11.1)

The **PidTagRuleProvider** property [\(\[MS-OXPROPS\]](%5bMS-OXPROPS%5d.pdf) section 2.951) MUST be set to the same value as the **PidTagRuleProvider** property on the rule or rules that have generated the DAM.

## <span id="page-30-2"></span>**2.2.6.5 PidTagRuleFolderEntryId Property**

Type: **PtypBinary** [\(\[MS-OXCDATA\]](%5bMS-OXCDATA%5d.pdf) section 2.11.1)

The PidTagRuleFolderEntryId property [\(\[MS-OXPROPS\]](%5bMS-OXPROPS%5d.pdf) section 2.939) MUST be set to the EntryID of the folder where the rule (2) that triggered the generation of this DAM is stored.

#### <span id="page-30-3"></span>**2.2.6.6 PidTagClientActions Property**

Type: **PtypBinary** [\(\[MS-OXCDATA\]](%5bMS-OXCDATA%5d.pdf) section 2.11.1)

The **PidTagClientActions** property [\(\[MS-OXPROPS\]](%5bMS-OXPROPS%5d.pdf) section 2.625) is a binary buffer specifying the actions (2) the client is required to take on the message. The buffer MUST be packed according to the **RuleAction** structure specified in section [2.2.5.](#page-22-0)

The server is required to set values in this property according to the relevant actions (2) as they were set by the client when the rule (2) was created or changed by using the **RopModifyRules** ROP [\(\[MS-](%5bMS-OXCROPS%5d.pdf)[OXCROPS\]](%5bMS-OXCROPS%5d.pdf) section 2.2.11.1). Note that the server can combine actions (2) from different rules (2) into one DAM, in which case the **RuleAction** structures will be concatenated in the DAM's **PidTagClientActions** property by using the proper action (2) syntax specified in section 2.2.5.

#### <span id="page-30-4"></span>**2.2.6.7 PidTagRuleIds Property**

Type: **PtypBinary** [\(\[MS-OXCDATA\]](%5bMS-OXCDATA%5d.pdf) section 2.11.1)

The **PidTagRuleIds** property [\(\[MS-OXPROPS\]](%5bMS-OXPROPS%5d.pdf) section 2.941) is a buffer that contains the **PidTagRuleId** (section [2.2.1.3.1.1\)](#page-15-0) value (8 bytes) from the first rule (2) that contributed actions (2) in the **PidTagClientActions** property (section [2.2.6.6\)](#page-30-3), and repeats that value once for each rule (2) that contributed actions (2). The length of this binary property MUST be a multiple of 8 bytes.

#### <span id="page-30-5"></span>**2.2.6.8 PidTagDeferredActionMessageOriginalEntryId Property**

Type: **PtypServerId** [\(\[MS-OXCDATA\]](%5bMS-OXCDATA%5d.pdf) section 2.11.1)

The **PidTagDeferredActionMessageOriginalEntryId** property [\(\[MS-OXPROPS\]](%5bMS-OXPROPS%5d.pdf) section 2.652) contains the server EntryID for the DAM message on the server. This property is set by the server when the DAM is created.

## <span id="page-31-0"></span>**2.2.7 DEM Syntax**

A DEM SHOULD be created by the server when an error is encountered while executing a rule (2). This process is specified in section [3.2.5.1.3.](#page-42-1) Extended rules are not used in DEMs.

In addition to properties required on any message, as specified in  $[MS-OXCMSG]$  section 2.2.1, the following properties are specific to a DEM.

#### <span id="page-31-1"></span>**2.2.7.1 PidTagMessageClass Property**

Type: **PtypString** [\(\[MS-OXCDATA\]](%5bMS-OXCDATA%5d.pdf) section 2.11.1)

The **PidTagMessageClass** property [\(\[MS-OXCMSG\]](%5bMS-OXCMSG%5d.pdf) section 2.2.1.3) MUST be set to "IPC.Microsoft Exchange 4.0.Deferred Error".

#### <span id="page-31-2"></span>**2.2.7.2 PidTagRuleError Property**

Type: **PtypInteger32** [\(\[MS-OXCDATA\]](%5bMS-OXCDATA%5d.pdf) section 2.11.1)

The PidTagRuleError property [\(\[MS-OXPROPS\]](%5bMS-OXPROPS%5d.pdf) section 2.938) MUST be set to one of the following values, indicating the cause of the error encountered during the execution of the rule (2).

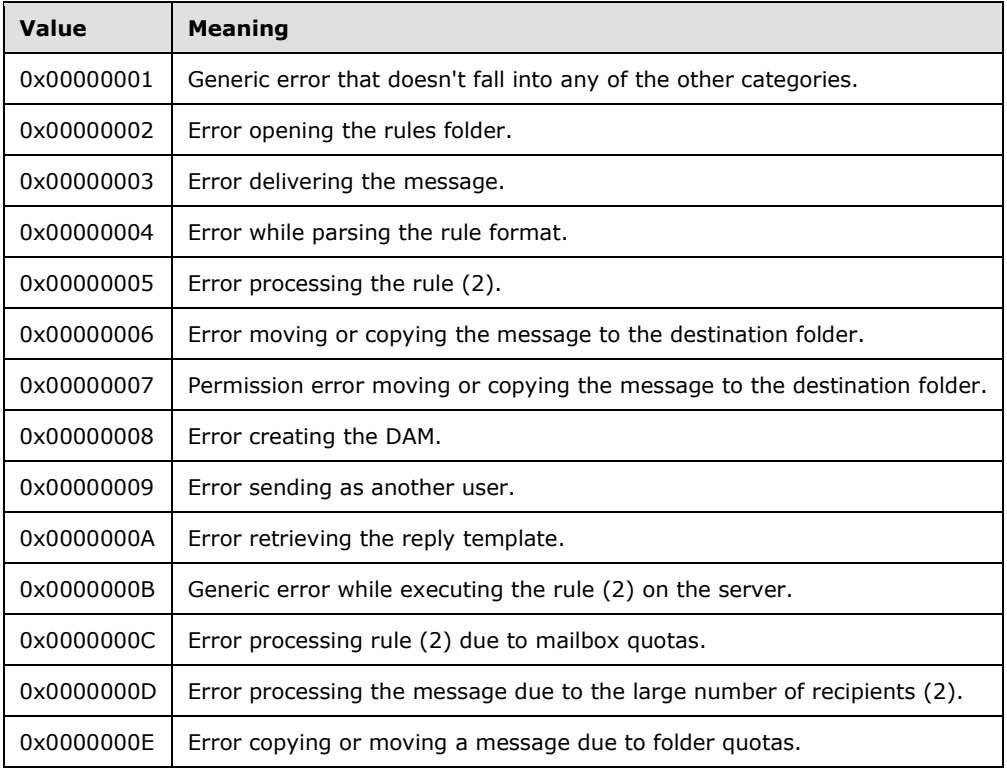

#### <span id="page-31-3"></span>**2.2.7.3 PidTagRuleActionType Property**

Type: **PtypInteger32** [\(\[MS-OXCDATA\]](%5bMS-OXCDATA%5d.pdf) section 2.11.1)

The **PidTagRuleActionType** property [\(\[MS-OXPROPS\]](%5bMS-OXPROPS%5d.pdf) section 2.936) specifies the action (2) of the rule (2) that failed. This property MUST be set either to the value of the **ActionType** field, as specified in section [2.2.5.1,](#page-22-1) or to 0x00000000 if the failure is not specific to an action (2). Related property: **PidTagRuleActionNumber** (section [2.2.7.4\)](#page-32-0).

#### <span id="page-32-0"></span>**2.2.7.4 PidTagRuleActionNumber Property**

Type: **PtypInteger32** [\(\[MS-OXCDATA\]](%5bMS-OXCDATA%5d.pdf) section 2.11.1)

The **PidTagRuleActionNumber** property [\(\[MS-OXPROPS\]](%5bMS-OXPROPS%5d.pdf) section 2.934) MUST be set to the zerobased index of the action (2) that failed or set to 0x00000000 if the failure is not specific to an action (2). (For example, if specific to an action (2), a property value of 0x00000000 means that the first action (2) failed, 0x00000001 means that the second action (2) failed.) The **ActionType** field value of the action (2) at this index MUST be the same value as the value of the **PidTagRuleActionType** property (section [2.2.7.3\)](#page-31-3) in this DEM.

#### <span id="page-32-1"></span>**2.2.7.5 PidTagRuleProvider Property**

Type: **PtypString** [\(\[MS-OXCDATA\]](%5bMS-OXCDATA%5d.pdf) section 2.11.1)

The **PidTagRuleProvider** property (section [2.2.1.3.1.5\)](#page-16-1) MUST be set to the same value as the **PidTagRuleProvider** property on the rule or rules that have caused the DEM to be generated.

#### <span id="page-32-2"></span>**2.2.7.6 PidTagDamOriginalEntryId Property**

Type: **PtypBinary** [\(\[MS-OXCDATA\]](%5bMS-OXCDATA%5d.pdf) section 2.11.1)

<span id="page-32-7"></span>The **PidTagDamOriginalEntryId** property (section [2.2.6.3\)](#page-30-0) SHOUL[D<11>](#page-55-8) be set to the EntryID of the message that was being processed by the server when this error was encountered (that is, the "delivered message").

#### <span id="page-32-3"></span>**2.2.7.7 PidTagRuleFolderEntryId Property**

Type: **PtypBinary** [\(\[MS-OXCDATA\]](%5bMS-OXCDATA%5d.pdf) section 2.11.1)

<span id="page-32-8"></span>The **PidTagRuleFolderEntryId** property (section [2.2.6.5\)](#page-30-2) SHOUL[D<12>](#page-55-9) be set to the EntryID of the folder where the rule (2) that triggered the generation of this DEM is stored.

#### <span id="page-32-4"></span>**2.2.7.8 PidTagRuleId Property**

Type: **PtypInteger64** [\(\[MS-OXCDATA\]](%5bMS-OXCDATA%5d.pdf) section 2.11.1)

The **PidTagRuleId** (section [2.2.1.3.1.1\)](#page-15-0) property MUST be set to the same value as the value of the **PidTagRuleId** property on the rule (2) that has generated this error.

#### <span id="page-32-5"></span>**2.2.8 Rules-Related Folder Properties**

#### <span id="page-32-6"></span>**2.2.8.1 PidTagHasRules Property**

Type: **PtypBoolean** [\(\[MS-OXCDATA\]](%5bMS-OXCDATA%5d.pdf) section 2.11.1)

<span id="page-32-9"></span>The **PidTagHasRules** property [\(\[MS-OXPROPS\]](%5bMS-OXPROPS%5d.pdf) section 2.710) specifies whether rules (2) are set on a folder. This property SHOUL[D<13>](#page-55-10) be set to "TRUE" if any rules (2) are set on a folder and "FALSE" otherwise. If this property does not exist, it is treated as though its value is "FALSE".

## <span id="page-33-0"></span>**2.2.9 Rules-Related Message Properties**

#### <span id="page-33-1"></span>**2.2.9.1 PidTagHasDeferredActionMessages Property**

Type: **PtypBoolean** [\(\[MS-OXCDATA\]](%5bMS-OXCDATA%5d.pdf) section 2.11.1)

The **PidTagHasDeferredActionMessages** property [\(\[MS-OXPROPS\]](%5bMS-OXPROPS%5d.pdf) section 2.708) specifies whether a message has at least one associated DAM. This property MUST be set to "TRUE" if it does and "FALSE" otherwise. If this property does not exist, it is treated as though its value is "FALSE".

#### <span id="page-33-2"></span>**2.2.9.2 PidTagReplyTemplateId Property**

Type: **PtypBinary** [\(\[MS-OXCDATA\]](%5bMS-OXCDATA%5d.pdf) section 2.11.1)

The **PidTagReplyTemplateId** property [\(\[MS-OXPROPS\]](%5bMS-OXPROPS%5d.pdf) section 2.909) specifies the GUID for the reply template.

#### <span id="page-33-3"></span>**2.2.9.3 PidTagRwRulesStream Property**

Type: **PtypBinary** [\(\[MS-OXCDATA\]](%5bMS-OXCDATA%5d.pdf) section 2.11.1)

The **PidTagRwRulesStream** property [\(\[MS-OXPROPS\]](%5bMS-OXPROPS%5d.pdf) section 2.956) contains client-specific data about the **[Rule FAI message](#page-8-12)**. The value of this property is opaque to the server.

## <span id="page-34-0"></span>**3 Protocol Details**

## <span id="page-34-1"></span>**3.1 Client Details**

#### <span id="page-34-2"></span>**3.1.1 Abstract Data Model**

This section describes a conceptual model of possible data organization that an implementation maintains to participate in this protocol. The described organization is provided to facilitate the explanation of how the protocol behaves. This document does not mandate that implementations adhere to this model as long as their external behavior is consistent with that described in this document.

The following abstract data model (ADM) object types are defined in this section:

#### **Deferred Action Contents Table**

#### <span id="page-34-3"></span>**3.1.1.1 Per Deferred Actions Contents Table**

The deferred action **[contents table](#page-6-15)** is represented by the **DeferredActionContentsTable** ADM object type. The client maintains a contents table that describes the DAMs and DEMs contained in the DAF. The client ensures that the rows in this table representing DAMs and DEMs are processed in a timely manner as specified in section [3.1.5.1.](#page-37-1)

#### <span id="page-34-4"></span>**3.1.2 Timers**

None.

#### <span id="page-34-5"></span>**3.1.3 Initialization**

None.

#### <span id="page-34-6"></span>**3.1.4 Higher-Layer Triggered Events**

#### <span id="page-34-7"></span>**3.1.4.1 Retrieving Existing Rules**

When a higher layer needs to inspect the standard rules or needs to display these rules (2) to the user, the client MUST retrieve the rules (2) from the server using the **RopGetRulesTable [ROP](#page-8-13)  [request](#page-8-13)** [\(\[MS-OXCROPS\]](%5bMS-OXCROPS%5d.pdf) section 2.2.11.2) as specified in section [2.2.2.](#page-17-0) The higher level MUST use the returned table handle, as described in [\[MS-OXCTABL\]](%5bMS-OXCTABL%5d.pdf) section 1.5, to access rule (2) properties.

The table returned by the **RopGetRulesTable** ROP contains one rule (2) per row. The columns available in this table are the properties specified in section  $2.2.1.3.1$ , and their values are the same as those the client set previously using a **RopModifyRules** ROP request ([MS-OXCROPS] section 2.2.11.1). If there isn't a value stored on the server for one of the rule (2) property columns, then when the client retrieves the rule (2) via a **RopGetRulesTable** ROP request, the server returns either a default value or an error for that column; which default values or errors are determined by the server implementation.

When a higher layer needs to inspect the extended rules or needs to display the extended rules to the user, the client MUST retrieve the FAI contents table of the folder of interest and use a **PropertyRestriction** restriction to restrict the folder to messages where the value of the **PidTagMessageClass** property [\(\[MS-OXCMSG\]](%5bMS-OXCMSG%5d.pdf) section 2.2.1.3) is equal to "IPM.ExtendedRule.Message". For more details about retrieving an FAI contents table and restricting a table, see [\[MS-OXCFOLD\]](%5bMS-OXCFOLD%5d.pdf) section 3.1.4.10 and [MS-OXCTABL] section 2.2.2.4.

## <span id="page-35-0"></span>**3.1.4.2 Adding, Modifying, or Deleting Rules**

<span id="page-35-5"></span>This section describes the process of adding, modifying or deleting rules (2).

#### <span id="page-35-1"></span>**3.1.4.2.1 Adding, Modifying or Deleting Standard Rules**

When the client modifies standard rules as a result of user interaction, it MUST do so using a **RopModifyRules** ROP request [\(\[MS-OXCROPS\]](%5bMS-OXCROPS%5d.pdf) section [2.2.1](#page-13-3)1.1), as specified in section 2.2.1 <14>

When adding a standard rule, the client MUST NOT set a value for the **PidTagRuleId** property (section [2.2.7.8\)](#page-32-4) and MUST set values for the **PidTagRuleProvider** (section [2.2.7.5\)](#page-32-1), **PidTagRuleCondition** (section [2.2.1.3.1.9\)](#page-16-5), and **PidTagRuleActions** (section [2.2.1.3.1.10\)](#page-16-6) properties on each rule (2) in the ROP request buffer. The client MAY set values for the **PidTagRuleUserFlags** (section [2.2.1.3.1.7\)](#page-16-3) and **PidTagRuleProviderData** (section [2.2.1.3.1.8\)](#page-16-4) properties for storing additional data. The client SHOULD send values for the other properties specified in section [2.2.1.3.1](#page-14-2) in the ROP request buffer.

When modifying a standard rule, the client MUST send values for the **PidTagRuleId** property and MUST send values for properties that are to be changed, as specified in section 2.2.1.3.1.

When deleting a standard rule, the client MUST only send the value of the **PidTagRuleId** property in the ROP request buffer.

#### <span id="page-35-2"></span>**3.1.4.2.2 Adding, Modifying or Deleting Extended Rules**

To add, modify, or delete an extended rule, a client adds, modifies, or deletes the FAI message representing that rule (2) respectively. The client uses standard message operations, as specified in [\[MS-OXCMSG\]](%5bMS-OXCMSG%5d.pdf) section 3.1.4.

When adding an extended rule, the client MUST set values for the **PidTagRuleMessageName** (section [2.2.4.1.1\)](#page-18-4), **PidTagRuleMessageProvider** (section [2.2.4.1.7\)](#page-19-5), PidTagExtendedRuleMessageCondition, (section [2.2.4.1.10\)](#page-20-1), and

**PidTagExtendedRuleMessageActions** (section [2.2.4.1.9\)](#page-20-0) properties for each rule (2) on the FAI message representing that rule (2). The client MAY set values for the **PidTagRuleMessageUserFlags** (section [2.2.4.1.5\)](#page-19-3) and **PidTagRuleMessageProviderData** [\(\[MS-OXPROPS\]](%5bMS-OXPROPS%5d.pdf) section 2.946) properties for storing additional data. The client SHOULD set values for the other properties on the FAI message, as specified in section [2.2.4.1.](#page-18-3)

When modifying an extended rule, the client MUST send values for properties that are to be changed, as specified in section 2.2.4.1.

When deleting an extended rule, the client MUST delete the FAI message representing that rule (2).

#### <span id="page-35-3"></span>**3.1.4.2.3 Creating Rules for Public Folders**

When creating rules for public folders, the client MUST limit the conditions and actions (2) that are available for public folders to server-side rules by only using rule (2) actions (2) that can be executed by the server.

#### <span id="page-35-4"></span>**3.1.4.2.4 Creating Rich Client-Side Rules**

To implement richer rules (2) functionality than provided by the server (for example, rules (2) that are evaluated when sending a message, the client can store additional rules (2) metadata that is opaque to the server. If the client does have metadata associated with rules (2) in the rules table, the client MUST store this metadata in a Rule FAI message stored in the **[Inbox folder](#page-7-15)**. For more details about working with FAI messages, see [\[MS-OXCFOLD\]](%5bMS-OXCFOLD%5d.pdf) and [\[MS-OXCMSG\].](%5bMS-OXCMSG%5d.pdf)

The Rule FAI message is an FAI message, as specified in [MS-OXCMSG]. The client MUST create (or open, if already present) the Rule FAI message in the Inbox folder. This message MUST be identified by the values of its **PidTagSubject** ([MS-OXCMSG] section 2.2.1.46) and **PidTagMessageClass** ([MS-OXCMSG] section 2.2.1.3) properties as follows: the value of the **PidTagMessageClass** property MUST be set to "IPM.RuleOrganizer"; the value of the **PidTagSubject** property MUST be set to "Outlook Rules Organizer".

Other properties on the Rule FAI message are up to the client application and MUST be treated by the server as opaque. The client uses the **PidTagRwRulesStream** property (section [2.2.9.3\)](#page-33-3) on the Rule FAI message to store additional rule data. The client's use of other opaque properties on the Rule FAI message is determined by the implementer.

## <span id="page-36-0"></span>**3.1.4.2.5 Creating a Reply Template**

A reply template is an FAI message that is used when creating a reply message. Before creating a rule (2) that has an "OP\_REPLY" or "OP\_OOF\_REPLY" value for the **ActionType** field, the client MUST first create a reply template in the folder for which the rule (2) is to be created.

The following steps specify how to create a reply template:

- 1. Create a new FAI message in the folder for which the rule (2) is to be created.
- 2. Set the value of the **PidTagMessageClass** property [\(\[MS-OXPROPS\]](%5bMS-OXPROPS%5d.pdf) section 2.886) to a string that has the prefix "IPM.Note.rules.ReplyTemplate." (for "OP\_REPLY" values) or "IPM.Note.rules.OOFTemplate." (for "OP\_OOF\_REPLY" values).
- 3. Set the value of the **PidTagReplyTemplateId** property (section [2.2.9.2\)](#page-33-2) with a newly generated GUID. This value MUST be unique in the folder—no two reply templates can share the same GUID.
- 4. Set the value of **PidTagSubject** property [\(\[MS-OXCMSG\]](%5bMS-OXCMSG%5d.pdf) section 2.2.1.46), the text of the message, and other message properties as desired.
- 5. Save the newly created message.
- 6. Get the value of the **Message ID** structure, as specified in [\[MS-OXCDATA\]](%5bMS-OXCDATA%5d.pdf) section 2.2.1.2, and **Folder ID** structure, as specified in [MS-OXCDATA] section 2.2.1.1, from the saved message.

The value of the **PidTagReplyTemplateId** property generated by the client at step 3 is the value used by the **ReplyTemplateGUID** field of the OP\_REPLY/OP\_OOF\_REPLY **ActionData** structure specified in section [2.2.5.1.2.2.](#page-26-0)

For more details about creating and working with FAI messages, see [\[MS-OXCFOLD\]](%5bMS-OXCFOLD%5d.pdf) and [MS-OXCMSG].

#### <span id="page-36-1"></span>**3.1.4.3 Downloading a Message to a Different Store**

To download or move a message from the server to a different message store, the client performs the following steps:

- 1. Retrieves the properties on the message.
- 2. Creates a new message with these properties.
- 3. Saves the message on a different message store.
- 4. Deletes the message on the original message store. (As a result, the EntryID that uniquely identifies this message in the messaging system can change.)

If the client changes the EntryID of a message that has the **PidTagHasDeferredActionMessages** property (section [2.2.9.1\)](#page-33-1) set to TRUE, the client MUST send a **RopUpdateDeferredActionMessages** ROP [\(\[MS-OXCROPS\]](%5bMS-OXCROPS%5d.pdf) section 2.2.11.3) to the server as

specified in section [2.2.3,](#page-17-3) informing the server of the EntryID change, as soon as the EntryID of the DAM has been updated on the client.

#### <span id="page-37-0"></span>**3.1.5 Message Processing Events and Sequencing Rules**

The messages specified in section [2.2](#page-13-2) of this protocol are all sent by the client. The client processes the ROP response buffer associated with each message it sends as specified in section [2.2.1.2,](#page-14-0) section [2.2.2.2,](#page-17-2) and section [2.2.3.2.](#page-18-1) For more details on processing ROPs associated with rules (2), see [\[MS-](%5bMS-OXCROPS%5d.pdf)[OXCROPS\]](%5bMS-OXCROPS%5d.pdf) section 2.2.11.

## <span id="page-37-1"></span>**3.1.5.1 Processing DAMs and DEMs**

If the client creates any rules (2), the client SHOULD check the DAF for DAMs and DEMs placed in that folder and process the ones identified by the **PidTagRuleProvider** property value (section [2.2.1.3.1.5\)](#page-16-1) the client supports. The DAF is a special folder that the server creates, as specified in section [3.2.1.3.](#page-38-6) The server places a message in the DAF either when it needs the client to perform an action (2) as a result of a client-side rule (DAM) or when it encounters a problem performing an action (2) of a server-side rule (DEM). When the server creates a DAM, it updates the

**PidTagDeferredActionMessageOriginalEntryId** property (section [2.2.6.8\)](#page-30-5), which is then used by the client in the **ServerEntryId** field of the **RopUpdateDeferredActionMessages** ROP request buffer (section [2.2.3\)](#page-17-3).

After the client connects to the server, it inspects the contents of the DAF, as specified in [\[MS-](%5bMS-OXCFOLD%5d.pdf)[OXCFOLD\]](%5bMS-OXCFOLD%5d.pdf) section 3.2.5.14, for new DAMs or DEMs. The client processes DAMs and DEMs as specified in section  $3.1.5.1.1$  and section  $3.1.5.1.2$ .

## <span id="page-37-2"></span>**3.1.5.1.1 Processing a DAM**

When processing a DAM, the client MUST first determine whether it has to process the DAM by inspecting the value of the **PidTagRuleProvider** property (section [2.2.7.5\)](#page-32-1) on the DAM. If the value matches one of the rule provider strings the client supports, the client SHOULD process the DAM; otherwise, the client MUST ignore the DAM.

In addition to the **PidTagRuleProvider** property, when processing a DAM, the client can use any combination of the properties the server sets on the DAM as specified in section [2.2.6](#page-29-3) to execute the rule (2). In particular, the client MUST use the value of the **PidTagDamOriginalEntryId** property (section [2.2.6.3\)](#page-30-0) to identify the message it needs to take action (2) on, and it SHOULD use the value of the **PidTagClientActions** property (section [2.2.6.6\)](#page-30-3) to identify what actions (2) it needs to execute on the message.

After processing a DAM, the client MUST delete the DAM. For more details about how to delete a message, see [\[MS-OXCFOLD\]](%5bMS-OXCFOLD%5d.pdf) section 2.2.1.11.

#### <span id="page-37-3"></span>**3.1.5.1.2 Processing a DEM**

When processing a DEM, the client MUST first determine whether it has to process the DEM by inspecting the value of the **PidTagRuleProvider** property (section [2.2.7.5\)](#page-32-1) on the DEM. If the value matches one of the rule provider strings the client supports, the client SHOULD process the DEM at its earliest convenience; otherwise, the client MUST ignore the DEM.

In addition to the **PidTagRuleProvider** property, when processing a DEM, the client can use any combination of the properties the server sets on the DEM as specified in section [2.2.7.](#page-31-0) In particular, the client SHOULD use the value of the **PidTagRuleError** property (section [2.2.7.2\)](#page-31-2) to identify what error occurred, and it SHOULD use the values of the **PidTagRuleFolderEntryId** (section [2.2.7.7\)](#page-32-3) and **PidTagRuleId** (section [2.2.7.8\)](#page-32-4) properties if it needs to get more information from the rules table about the rule (2) that failed and return that information to the higher levels.

As a result of processing the DEM, the client SHOULD display an error to the user or take programmatic action (2) as a result of a rule (2) in error.

After processing a DEM, the client MUST delete the DEM. For more details about how to delete a message, see [\[MS-OXCFOLD\]](%5bMS-OXCFOLD%5d.pdf) section 2.2.1.11.

#### <span id="page-38-0"></span>**3.1.6 Timer Events**

None.

#### <span id="page-38-1"></span>**3.1.7 Other Local Events**

None.

#### <span id="page-38-2"></span>**3.2 Server Details**

#### <span id="page-38-3"></span>**3.2.1 Abstract Data Model**

This section describes a conceptual model of possible data organization that an implementation maintains to participate in this protocol. The described organization is provided to facilitate the explanation of how the protocol behaves. This document does not mandate that implementations adhere to this model as long as their external behavior is consistent with that described in this document.

The following abstract data model (ADM) object types are defined in this section:

**Mailbox**

**Message**

**Rules Table**

**Rule**

#### <span id="page-38-4"></span>**3.2.1.1 Per Mailbox**

Mailboxes are represented by the **Mailbox** ADM object type. The following ADM objects are maintained for each **Mailbox** ADM object type:

**Mailbox.Message**: An abstract representation of an e-mail message.

#### <span id="page-38-5"></span>**3.2.1.2 Per Message**

An e-mail message is represented by the **Message** ADM object type.

#### <span id="page-38-6"></span>**3.2.1.3 Per Rules Table**

The rules table is represented by the **RulesTable** ADM object type. The following ADM object is maintained for each **RulesTable** ADM object type:

**RulesTables.Rule**: A collection of rules that can be applied to incoming **Message** ADM object types.

#### <span id="page-38-7"></span>**3.2.1.4 Per Rule**

A **rule (4)** is represented by the **Rule** ADM object type. The following ADM objects and states are maintained for each **Rule** ADM object type:

**Rule.Enabled**: True if this rule (2) is enabled and will execute when the conditions of the rule are met; otherwise, false.

**Rule.OutOfOffice**: True if the rule is executed only when the user is OOF; otherwise, false.

**Rule.RuleData**: Specifies the conditions that trigger the rule (2).

#### <span id="page-39-0"></span>**3.2.2 Timers**

None.

## <span id="page-39-1"></span>**3.2.3 Initialization**

Prior to any client connecting to a mailbox, the server MUST ensure that the DAF has been created for that mailbox as specified in [\[MS-OXOSFLD\]](%5bMS-OXOSFLD%5d.pdf) section 3.1.4.1. If a DAF for a mailbox has not been created or has not been found, then client-side rules and DEMs will not be processed by the client. The DAF SHOULD support notifications on its contents table object, as specified in [\[MS-OXCNOTIF\].](%5bMS-OXCNOTIF%5d.pdf)

## <span id="page-39-2"></span>**3.2.4 Higher-Layer Triggered Events**

#### <span id="page-39-3"></span>**3.2.4.1 Returning and Maintaining the Rules Table**

When a user creates or modifies a rule using the **RopModifyRules** ROP request [\(\[MS-OXCROPS\]](%5bMS-OXCROPS%5d.pdf) section 2.2.11.1), the server MUST store this and all previously created rules. The server MUST also respond to a **RopGetRulesTable** ROP request ([MS-OXCROPS] section 2.2.11.2) by returning these rules to the client in the form of a rules table.

## <span id="page-39-4"></span>**3.2.4.2 Entering and Exiting the Out of Office State**

When the mailbox enters the Out of Office state as specified in [\[MS-OXWOOF\]](%5bMS-OXWOOF%5d.pdf) section 2.2.4.1, the server MUST start processing rules (2) marked with the **ST\_ONLY\_WHEN\_OOF** flag in the **PidTagRuleState** property (section [2.2.1.3.1.3\)](#page-15-2). The server MUST also keep a list for rules (2) that have the **ST\_KEEP\_OOF\_HIST** flag in the **PidTagRuleState** property specified in section [3.2.1.2.](#page-38-5)

When the mailbox exits the Out of Office state, the server MUST stop processing rules (2) marked with the **ST\_ONLY\_WHEN\_OOF** flag in the **PidTagRuleState** property and clear the list for all rules (2). The semantics for processing rules (2) marked with the **ST\_ONLY\_WHEN\_OOF** flag are specified in section 3.2.1.2.

#### <span id="page-39-5"></span>**3.2.5 Message Processing Events and Sequencing Rules**

The following events are processed by a messaging server implementing this protocol. Note there is no particular sequence required for the ROP processing, other than that the server MUST send back a matching response for each ROP request sent by the client, as specified in [\[MS-OXCROPS\].](%5bMS-OXCROPS%5d.pdf)

## <span id="page-39-6"></span>**3.2.5.1 Processing Incoming Messages to a Folder**

When a message is either delivered to a private mailbox folder or posted to a public folder, the messaging server SHOULD evaluate the rules (2) that apply to the folder where the message was delivered. If a rule (2) moves the message to a folder where a different set of rules (2) exist, the server applies rules (2) recursively on the incoming message before executing any subsequent rules in the original folder.

<span id="page-39-7"></span>A server can restrict the number of extended rules it executes on a folder[.<15>](#page-55-12) The server can also restrict the maximum size, in bytes, that the user is allowed to accumulate for a single extended rule by setting the **PidTagExtendedRuleSizeLimit** property [\(\[MS-OXCSTOR\]](%5bMS-OXCSTOR%5d.pdf) section 2.2.2.1.1.1) on the Logon object. If the **PidTagExtendedRuleSizeLimit** property is set and the size of the **PidTagExtendedRuleMessageCondition** property (section [2.2.4.1.10\)](#page-20-1) exceeds the value specified by the **PidTagExtendedRuleSizeLimit** property, the server MUST return an error.

For each message delivered to a folder, the server evaluates each rule (2) in that folder in increasing order of the value of the **PidTagRuleSequence** property (section [2.2.1.3.1.2\)](#page-15-1) in each rule (2). If two or more rules (2) have the same value for the **PidTagRuleSequence** property, the order in which the server evaluates these rules (2) is not defined.

The server MUST only evaluate rules (2) that are enabled; that is, rules (2) that have the **ST\_ENABLED** flag set in the **PidTagRuleState** property (section [2.2.1.3.1.3\)](#page-15-2).

The server MUST evaluate rules (2) that have the **ST\_ONLY\_WHEN\_OOF** flag set in the **PidTagRuleState** property only when the mailbox is in an OOF state as specified in [\[MS-OXWOOF\]](%5bMS-OXWOOF%5d.pdf) section 2.2.4.1.

When executing a rule (2) whose condition evaluates to "TRUE" as per the restriction in the **PidTagRuleCondition** property (section [2.2.1.3.1.9\)](#page-16-5), then the server MUST either perform the actions (2) specified in the **PidTagRuleActions** property (section [2.2.1.3.1.10\)](#page-16-6) associated with that rule (2) (in the case of a server-side rule) or generate a DAM for the client to process as specified in section [3.2.5.1.2.](#page-42-0) Following is a description of what the server does when it executes each action (2) type, as specified in section [2.2.5.1.1,](#page-23-0) for an incoming message:

- "OP\_MOVE": The server MUST place a copy of the message in the folder specified in the action buffer structure and delete the original message; if multiple "OP\_MOVE" operations apply to the same message, the server SHOULD create multiple copies of the message and then delete the original message.
- "OP\_COPY": The server MUST place a copy of the message in the folder specified in the action buffer structure.
- "OP\_REPLY": The server MUST use properties from the reply template (for example, body text properties, recipients (2) on the template) and from the original message (for example, the sender of the message) to create a reply to the message and then send the reply. The server MUST NOT send a reply if the **PidTagAutoResponseSuppress** property [\(\[MS-OXOMSG\]](%5bMS-OXOMSG%5d.pdf) section 2.2.1.77) on the message has the 0x00000020 bit set. For more details on suppression of automatic replies, see [\[MS-OXCMAIL\]](%5bMS-OXCMAIL%5d.pdf) section 2.2.3.2.14. The server MAY also avoid sending replies to automatically generated messages, which are identified by the **PidTagAutoForwarded** property [\(\[MS-](%5bMS-OXCMSG%5d.pdf)[OXCMSG\]](%5bMS-OXCMSG%5d.pdf) section 2.2.1.20), to avoid generating endless autoreply loops.
- "OP\_OOF\_REPLY": The server MUST behave as specified for the "OP\_REPLY" action (2). In addition, the server SHOULD set the value of the **PidTagMessageClass** property ([MS-OXCMSG] section 2.2.1.3) on the reply message to "IPM.Note.rules.OOFTemplate". This message class value is a prefix, and the client can append a client-specific value at the end; for example, a client can instead request that the server set the value of the **PidTagMessageClass** property in this circumstance to "IPM.Note.rules.OOFTemplate.Microsoft"[.<16>](#page-55-13) The server MUST NOT send a reply if the **PidTagAutoResponseSuppress** property on the message has the 0x00000010 bit set. For more information on suppression of automatic replies, see [MS-OXCMAIL] section 2.2.3.2.14.
- <span id="page-40-0"></span> "OP\_DEFER\_ACTION": The server MUST generate a DAM as specified in section 3.2.5.1.2. The server MUST also set the **PidTagHasDeferredActionMessages** property (section [2.2.9.1\)](#page-33-1) to "TRUE" on the message.
- <span id="page-40-1"></span> "OP\_FORWARD": The server MUST forward the message to the recipients (2) specified in the action buffer structure. The server SHOULD NO[T<17>](#page-55-14) forward messages that were forwarded to the sender.
- "OP\_DELEGATE": the server MUST resend the message to the recipients (2) specified in the action buffer structure. The server also MUST set the values of the following properties to match the current user's properties in the **[address book](#page-6-16)**:
- The **PidTagReceivedRepresentingEntryId** property ([MS-OXOMSG] section 2.2.1.25) MUST be set to the same value as the mailbox user's **PidTagEntryId** property [\(\[MS-OXOABK\]](%5bMS-OXOABK%5d.pdf) section 2.2.3.3).
- The **PidTagReceivedRepresentingAddressType** property ([MS-OXOMSG] section 2.2.1.23) MUST be set to the same value as the mailbox user's **PidTagAddressType** property ([MS-OXOABK] section 2.2.3.13).
- The **PidTagReceivedRepresentingEmailAddress** property ([MS-OXOMSG] section 2.2.1.24) MUST be set to the same value as the mailbox user's **PidTagEmailAddress** property ([MS-OXOABK] section 2.2.3.14).
- The **PidTagReceivedRepresentingName** property ([MS-OXOMSG] section 2.2.1.26) MUST be set to the same value as the mailbox user's **PidTagDisplayName** property [\(\[MS-](%5bMS-OXCFOLD%5d.pdf)[OXCFOLD\]](%5bMS-OXCFOLD%5d.pdf) section 2.2.2.2.2.5).
- The **PidTagReceivedRepresentingSearchKey** property ([MS-OXOMSG] section 2.2.1.27) MUST be set to the same value as the mailbox user's **PidTagSearchKey** property [\(\[MS-](%5bMS-OXCPRPT%5d.pdf)[OXCPRPT\]](%5bMS-OXCPRPT%5d.pdf) section 2.2.1.9).
- <span id="page-41-2"></span> The **PidTagDelegatedByRule** property ([MS-OXOMSG] section 2.2.1.84) MUST be set to "TRUE".
- "OP\_BOUNCE": The server SHOUL[D<18>](#page-55-15) send a reply message to the sender detailing why the sender's message couldn't be delivered to the user's mailbox; the original message SHOULD NO[T<19>](#page-55-16) appear in the user's mailbox.
- <span id="page-41-3"></span> "OP\_TAG": The server MUST set on the message the property specified in the action buffer structure.
- "OP\_DELETE": The server MUST delete the message. The server MUST stop evaluating subsequent rules (2) on the message except for Out of Office rules.
- "OP\_MARK\_AS\_READ": the server MUST set the **MSGFLAG\_READ** flag (0x00000001) in the **PidTagMessageFlags** property [\(\[MS-OXPROPS\]](%5bMS-OXPROPS%5d.pdf) section 2.782) on the message.

If the server fails to execute a rule (2) action (2), the server MUST generate a DEM as specified in section [3.2.5.1.3.](#page-42-1)

The server MUST place all DAMs and DEMs that it creates as a result of running any rule (2) in any folder into the DAF.

#### <span id="page-41-0"></span>**3.2.5.1.1 Processing Out of Office Rules**

The server evaluates and executes Out of Office rules only when the mailbox is in an Out of Office state, as specified in [\[MS-OXWOOF\]](%5bMS-OXWOOF%5d.pdf) section 2.2.4.1.

<span id="page-41-4"></span>If a rule (2) has an action (2) of "OP\_OOF\_REPLY" and the **ST\_KEEP\_OOF\_HIST** flag set in the **PidTagRuleState** property (section [2.2.1.3.1.3\)](#page-15-2), the server MUST keep a history of recipients for that rule (2) and check whether the sender of the delivered message appears in the list for that rule (2). If the sender is on the list, the server SHOULD NOT<20 > evaluate the rule (2). If not and the rule (2) condition evaluates to "TRUE", the server MUST add the sender to the list of recipients (2) for the rule (2) in addition to executing the rule (2) action (2). If the rule (2) condition evaluates to "FALSE", no additional action (2) needs to be taken.

## <span id="page-41-1"></span>**3.2.5.1.1.1 Interaction Between ST\_ONLY\_WHEN\_OOF and ST\_EXIT\_LEVEL Flags**

When the Out of Office state is set on the mailbox, as specified in [\[MS-OXWOOF\],](%5bMS-OXWOOF%5d.pdf) and a rule (2) condition evaluates to "TRUE", if the rule (2) has the **ST\_EXIT\_LEVEL** flag specified in section [2.2.1.3.1.3](#page-15-2) set, then the server MUST NOT evaluate subsequent rules (2) that do not have the

**ST\_ONLY\_WHEN\_OOF** flag set. Subsequent rules (2) that have the **ST\_ONLY\_WHEN\_OOF** flag set MUST be evaluated.

#### <span id="page-42-0"></span>**3.2.5.1.2 Generating a DAM**

A server MUST generate a DAM when a rule (2) condition evaluates to "TRUE" but the server cannot perform the actions (2) specified in the rule (2). When the server generates DAMs for a message, the server MUST set the value of the **PidTagHasDeferredActionMessages** property (section [2.2.9.1\)](#page-33-1) on the message to "TRUE".

The server MUST generate the DAM in the following manner:

- Create a new message (DAM) in the DAF.
- Set the property values on the DAM as specified in section [2.2.6.](#page-29-3)
- Save the DAM.

The server can pack information about more than one "OP\_DEFER\_ACTION" actions (2), as specified in section [2.2.5.1.1,](#page-23-0) for any given message into one DAM. The server SHOULD do this when there are more than one "OP\_DEFER\_ACTION" actions (2) that belong to the same rule provider. The server MUST generate separate DAMs for "OP\_DEFER\_ACTION" actions (2) that belong to separate rule providers.

#### <span id="page-42-1"></span>**3.2.5.1.3 Handling Errors During Rule Processing (Creating a DEM)**

A server SHOULD generate a DEM when it encounters an error processing a rule (2) on an incoming message. The server SHOULD also generate a DEM if it fails to create a DAM for a specific rule (2).

The server MUST generate the DEM in the following manner:

- Create a new message (DEM) in the DAF.
- Set the property values on the DEM as specified in section [2.2.7.](#page-31-0)
- Save the DEM.

The first time the server finds a server-side rule to be in error and has generated a DEM for it, the server SHOULD set the **ST\_ERROR** flag in the **PidTagRuleState** property (section [2.2.1.3.1.3\)](#page-15-2) of that rule (2). Examination of the **ST\_ERROR** flag on subsequent operations is used to prevent creating multiple DEMs with the same error information.

#### <span id="page-42-2"></span>**3.2.5.2 Receiving a RopModifyRules ROP Request**

When receiving a **RopModifyRules** ROP request [\(\[MS-OXCROPS\]](%5bMS-OXCROPS%5d.pdf) section 2.2.11.1), the server MUST parse the request according to the syntax specified in section [2.2.1.](#page-13-3) If the server encounters an error while parsing the request buffer, or if any data in the request buffer is incorrect, the server MUST return an error in the **ReturnValue** field in the response buffer.

If the server successfully parses the data in the request buffer and is able to process all requests for adding, modifying, and deleting rules (2) present in the request buffer, the server MUST return 0x00000000 as the value of the **ReturnValue** field in the response buffer. The server MUST assign a value for the **PidTagRuleId** property (section [2.2.7.8\)](#page-32-4) for each rule (2) that has been added by the **RopModifyRules** ROP request. The value of the **PidTagRuleId** property on each rule (2) MUST be unique in that folder.

<span id="page-42-3"></span>The server can limit the rules (2) it allows on a folder to a certain number of rules (2) or to a total aggregate size of rules[.<21>](#page-55-18) If a **RopModifyRules** request causes the rules (2) to exceed the limit, the server MUST return the ecNotEnoughMemory (0x8007000E) error in the **ReturnValue** field of the

<span id="page-43-2"></span>**RopModifyRules** response. Regardless of the limit, the server SHOUL[D<22>](#page-56-0) save all changes specified by the **RopModifyRules** request.

The server MUST update the value of the **PidTagHasRules** property (section [2.2.8.1\)](#page-32-6) when rules (2) change on a folder. The value of this property MUST be set to "TRUE" if any rules (2) are set in that folder and to "FALSE" otherwise. The server SHOULD start using the newly modified rules (2) when processing messages delivered to that folder as soon as it successfully processes the **RopModifyRules** ROP request. Any rules that exceed the limit are disabled during message delivery to the folder.

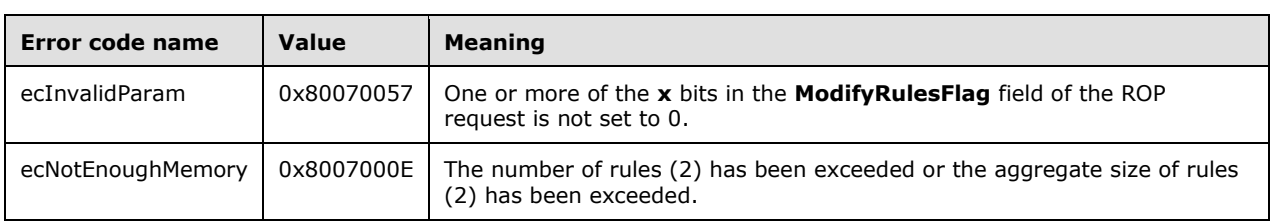

The following error codes can be returned by this ROP.

#### <span id="page-43-0"></span>**3.2.5.3 Receiving a RopGetRulesTable ROP Request**

When receiving a **RopGetRulesTable** ROP request [\(\[MS-OXCROPS\]](%5bMS-OXCROPS%5d.pdf) section 2.2.11.2), the server MUST parse the request according to the syntax specified in section [2.2.2.](#page-17-0) If the server encounters an error parsing the request buffer, or if any data in the request buffer is incorrect, the server MUST return an error in the **ReturnValue** field of the ROP response buffer. A list of common error return values are described in [\[MS-OXCDATA\]](%5bMS-OXCDATA%5d.pdf) section 2.4.

If the server successfully parses the data in the ROP request buffer, it MUST return 0x00000000 as the value of the **ReturnValue** field in the response buffer and MUST return a valid table handle through which the client can access the folder rules (2) using table specific ROPs defined in [\[MS-](%5bMS-OXCTABL%5d.pdf)[OXCTABL\].](%5bMS-OXCTABL%5d.pdf)

The following error code can be returned by this ROP.

<span id="page-43-3"></span>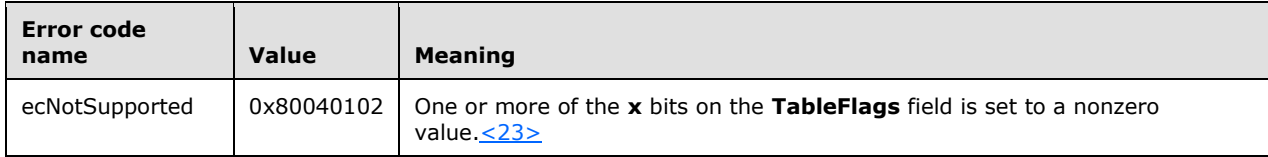

#### <span id="page-43-1"></span>**3.2.5.4 Receiving a RopUpdateDeferredActionMessages ROP Request**

When receiving a **RopUpdateDeferredActionMessages** ROP request [\(\[MS-OXCROPS\]](%5bMS-OXCROPS%5d.pdf) section 2.2.11.3), the server MUST parse the request according to the syntax specified in section [2.2.3.](#page-17-3) If the server encounters an error parsing the ROP request buffer, or if any data in the request buffer is incorrect, the server MUST return an error in the **ReturnValue** field of the ROP response buffer. For a list of common error return values, see [\[MS-OXCDATA\]](%5bMS-OXCDATA%5d.pdf) section 2.4.

If the server successfully parses the data in the ROP request buffer, it MUST return 0x00000000 as the value of the **ReturnValue** field in the response buffer. The server also MUST find all DAMs that have the value of the **PidTagDeferredActionMessageOriginalEntryId** property (section [2.2.6.8\)](#page-30-5) equal to the value in the **ServerEntryId** field of the **RopUpdateDeferredActionMessages** ROP request buffer, as specified in section 2.2.3. The server MUST then change the value of the

**PidTagDeferredActionMessageOriginalEntryId** property on each DAM it finds to the value passed in the **ClientEntryId** field of the same ROP request buffer. The server MUST also set the value of the **PidTagDamBackPatched** property (section [2.2.6.2\)](#page-29-5) to "TRUE" on any DAM that it changed.

#### <span id="page-44-0"></span>**3.2.6 Timer Events**

None.

## <span id="page-44-1"></span>**3.2.7 Other Local Events**

None.

## <span id="page-45-0"></span>**4 Protocol Examples**

Starting with a "clean" folder (that is, a folder with no rules (2)), here is a sample sequence of ROP request buffers and ROP response buffers that a client and a server might exchange. Note that the examples listed here only show the relevant portions of the specified ROPs; this is not the final byte sequence that gets transmitted over the wire. Also note that the data for a multibyte field appear in little-endian format, with the bytes in the field presented from least significant to most significant. Generally speaking, these ROP request buffers are packed with other ROP request buffers, compressed and packed in one or more remote procedure calls (RPCs) as described in [\[MS-OXCROPS\].](%5bMS-OXCROPS%5d.pdf) These examples assume the client has already successfully logged on to the server and opened the folder on which it will modify the rules (2).

Examples in this section use the following format for byte sequences.

**0080**: 45 4d 53 4d 44 42 2e 44-4c 4c 00 00 00 00 00 00

The value at the far left is the offset of the following bytes into the buffer, expressed in hexadecimal notation. Following the offset is a series of up to 16 bytes, with each two-character sequence describing the value of one byte in hexadecimal notation. Here, for example, the byte "53" (01010011) is located 0x82 bytes (130 bytes) from the beginning of the buffer. The dash between the eighth byte ("44") and the ninth byte ("4C") has no semantic value and serves only to distinguish the 8-byte boundary for readability purposes.

Such a byte sequence is then followed by one or more lines interpreting it. In larger examples the byte sequence is shown once in its entirety and then repeated in smaller chunks, with each smaller chunk interpreted separately.

The following example shows how a **[property tag](#page-7-16)** and its property value are represented in a buffer and interpreted directly from it (according to the **PropertyValue** structure format described in [\[MS-](%5bMS-OXCDATA%5d.pdf)[OXCDATA\]\)](%5bMS-OXCDATA%5d.pdf). The data appears in the buffer in little-endian format.

**0021**: 03 00 76 66 0a 00 00-00

**PropertyTag**: 0x66760003 (**PidTagRuleSequence** (section [2.2.1.3.1.2\)](#page-15-1))

#### **PropertyValue**: 10

Generally speaking, interpreted values will be shown in their native format, interpreted from the raw byte sequence as described in the specific section. Here, the byte sequence "0a 00 00 00" has been interpreted as a **ULONG** [\(\[MS-DTYP\]\)](%5bMS-DTYP%5d.pdf) with a value of 10 although the type of the **PidTagRuleSequence** property is **PtypInteger32** ([MS-OXCDATA] section 2.11.1.5).

#### <span id="page-45-1"></span>**4.1 Adding a New Rule**

In this example, a user wants to add a rule (2) to move e-mail messages to a folder named "X" when the subject contains the phrase "Project X". The client sends a **RopModifyRules** ROP request [\(\[MS-](%5bMS-OXCROPS%5d.pdf)[OXCROPS\]](%5bMS-OXCROPS%5d.pdf) section 2.2.11.1), in the buffer format specified in section [2.2.1.](#page-13-3)

#### <span id="page-45-2"></span>**4.1.1 Client Request Buffer**

A complete ROP request buffer in this example would appear as follows.

0000: 41 00 01 00 01 00 01 08-00 1f 00 82 66 50 00 72 0010: 00 6f 00 6a 00 65 00 63-00 74 00 20 00 58 00 00

0020: 00 03 00 76 66 0a 00 00-00 03 00 77 66 01 00 00 0030: 00 fd 00 79 66 03 01 00-01 00 1f 00 37 00 1f 00 0040: 37 00 50 00 72 00 6f 00-6a 00 65 00 63 00 74 00 0050: 20 00 58 00 00 00 fe 00-80 66 01 00 d0 00 01 00 0060: 00 00 00 00 00 00 00 01-ad 00 00 00 00 00 38 a1 0070: bb 10 05 e5 10 1a a1 bb-08 00 2b 2a 56 c2 00 00 0080: 45 4d 53 4d 44 42 2e 44-4c 4c 00 00 00 00 00 00 0090: 00 00 1b 55 fa 20 aa 66-11 cb 9b c8 00 aa 00 2f 00a0: c4 5a 0c 00 00 00 4f 4c-45 58 44 4f 47 31 32 00 00b0: 2f 6f 3d 46 69 72 73 74-4f 72 67 61 6e 69 7a 61 00c0: 74 69 6f 6e 2f 6f 75 3d-45 78 63 68 61 6e 67 65 00d0: 20 41 64 6d 69 6e 69 73-74 72 61 74 69 76 65 20 00e0: 47 72 6f 75 70 20 28 46-59 44 49 42 4f 48 46 32 00f0: 33 53 50 44 4c 54 29 2f-63 6e 3d 52 65 63 69 70 0100: 69 65 6e 74 73 2f 63 6e-3d 74 65 72 72 79 6d 61 0110: 68 44 31 32 2d 31 00 15-00 01 04 00 00 00 01 72 0120: 00 0c 00 00 00 00 00 00-00 00 00 00 00 00 1f 00 0130: 81 66 52 00 75 00 6c 00-65 00 4f 00 72 00 67 00 0140: 61 00 6e 00 69 00 7a 00-65 00 72 00 00 00 03 00 0150: 83 66 00 00 00 00 02 01-84 66 10 00 01 00 00 00 0160: 01 00 00 00 55 55 55 55-d1 44 e3 40

The first 6 bytes refer to the **RopId**, **LogonId**, **InputHandleIndex**, **ModifyRulesFlags**, and **RulesCount** fields of the **RopModifyRules** format as described in [\[MS-OXCROPS\]](%5bMS-OXCROPS%5d.pdf) section 2.2.11.1.

**0000**: 41 00 01 00 01 00

#### **RopId**: 0x41 (**RopModifyRules**)

**LogonId**: 0x00

**InputHandleIndex**: 0x01

**ModifyRulesFlags**: 0x00

**RulesCount**: 0x0001

The first and only **RuleData** structure for this request begins at byte 0x0006. The next 3 bytes are the **RuleDataFlags** and **PropertyValueCount** fields:

**0006**: 01 08 00

**RuleDataFlags**: 0x01 (ROW\_ADD)

#### **PropertyValueCount**: 0x0008

The first of the eight **TaggedPropertyValues** fields begin at byte 0x0009. They are summarized below. For more information on the **PropertyValue** structure format, see [\[MS-OXCDATA\]](%5bMS-OXCDATA%5d.pdf) section 2.11.2.

**0009**: 1f 00 82 66 50 00 72 00-6f 00 6a 00 65 00 63-00 **0019**: 74 00 20 00 58 00 00 00

**PropertyTag**: 0x6682001F (**PidTagRuleName** (section [2.2.1.3.1.4\)](#page-16-0))

**PropertyValue**: Unicode string: "Project X"

**0021**: 03 00 76 66 0a 00 00-00

#### **PropertyTag**: 0x66760003 (**PidTagRuleSequence** (section [2.2.1.3.1.2\)](#page-15-1))

**PropertyValue**: 0x0000000A

**0029**: 03 00 77 66 01 00 00-00

**PropertyTag**: 0x66770003 (**PidTagRuleState** (section [2.2.1.3.1.3\)](#page-15-2))

**PropertyValue**: 0x00000001 (ST\_ENABLED)

**0031**: fd 00 79 66 03 01 00 01-00 1f 00 37 00 1f 00 37 **0041**: 00 50 00 72 00 6f 00 6a-00 65 00 63 00 74 00 20 **0051**: 00 58 00 00 00

**PropertyTag**: 0x667900FD (**PidTagRuleCondition** (section [2.2.1.3.1.9\)](#page-16-5))

**PropertyValue**: "RES\_CONTENT" condition, **FuzzyLevel** of 0x00010001 (FL\_SUBSTRING | FL\_IGNORECASE), where **PropertyTag** 0x0037001F (**PidTagSubject** [\(\[MS-OXPROPS\]](%5bMS-OXPROPS%5d.pdf) section 2.1023) contains "Project X". For more information, see section [2.2.1.](#page-13-3)

**0056**: fe 00 80 66 01 00 d0 00-01 00 00 00 00 00 00 00 **0066**: 00 01 ad 00 00 00 00 00-38 a1 bb 10 05 e5 10 1a **0076**: a1 bb 08 00 2b 2a 56 c2-00 00 45 4d 53 4d 44 42 **0086**: 2e 44 4c 4c 00 00 00 00-00 00 00 00 1b 55 fa 20 **0096**: aa 66 11 cb 9b c8 00 aa-00 2f c4 5a 0c 00 00 00 **00a6**: 4f 4c 45 58 44 4f 47 31-32 00 2f 6f 3d 46 69 72 **00b6**: 73 74 4f 72 67 61 6e 69-7a 61 74 69 6f 6e 2f 6f **00c6**: 75 3d 45 78 63 68 61 6e-67 65 20 41 64 6d 69 6e **00d6**: 69 73 74 72 61 74 69 76-65 20 47 72 6f 75 70 20 **00e6**: 28 46 59 44 49 42 4f 48-46 32 33 53 50 44 4c 54 **00f6**: 29 2f 63 6e 3d 52 65 63-69 70 69 65 6e 74 73 2f **0106**: 63 6e 3d 74 65 72 72 79-6d 61 68 44 31 32 2d 31 **0116**: 00 15 00 01 04 00 00 00-01 72 00 0c 00 00 00 00 **0126**: 00 00 00 00 00 00 00 00

**PropertyTag**: 0x668000FE (**PidTagRuleActions** (section [2.2.1.3.1.10\)](#page-16-6))

**PropertyValue**: 0x0001 actions (2), 0x00D0 bytes long, to **ActionType** is 0x01 ("OP\_MOVE"), **ActionFlavor** is 0x00000000, **ActionFlags** is 0x00000000, **FolderInThisStore** is 0x01, followed by a **StoreEID** 0xAD bytes long, followed by a **FolderEID** 0x15 bytes long. For more details, see section [2.2.5.](#page-22-0)

**012e**: 1f 00 81 66 52 00 75 00-6c 00 65 00 4f 00 72 00 **013e**: 67 00 61 00 6e 00 69 00-7a 00 65 00 72 00 00 00

**PropertyTag**: 0x6681001F (**PidTagRuleProvider** (section [2.2.1.3.1.5\)](#page-16-1))

**PropertyValue**: Unicode string: "RuleOrganizer"

**014e**: 03 00 83 66 00 00 00 00

#### **PropertyTag**: 0x66830003 (**PidTagRuleLevel** (section [2.2.1.3.1.6\)](#page-16-2))

**PropertyValue**: 0x00000000

**0156**: 02 01 84 66 10 00 01 00-00 00 01 00 00 00 55 55 **0166**: 55 55 d1 44 e3 40

**PropertyTag**: 0x66840102 (**PidTagRuleProviderData** (section [2.2.1.3.1.8\)](#page-16-4)

**PropertyValue**: BLOB, 0x0010 bytes long, set by the client.

#### <span id="page-48-0"></span>**4.1.2 Server Responds to Client Request**

A complete ROP response buffer in this example would appear as follows.

**0000**: 41 01 00 00 00 00

**RopId**: 0x41 (**RopModifyRules** [\(\[MS-OXCROPS\]](%5bMS-OXCROPS%5d.pdf) section 2.2.11.1))

**InputHandleIndex**: 0x01

**ReturnValue**: 0x00000000. This response indicates the client has successfully created the rule (2).

#### <span id="page-48-1"></span>**4.2 Displaying Rules to the User**

In this example, a client is required to display a list of active rules (2) on a folder to a user. The client sends a **RopGetRulesTable** ROP request [\(\[MS-OXCROPS\]](%5bMS-OXCROPS%5d.pdf) section 2.2.11.2), using the buffer format specified in section [2.2.2.](#page-17-0) The client also sends **RopSetColumns** ([MS-OXCROPS] section 2.2.5.1) and **RopQueryRows** ROP requests ([MS-OXCROPS] section 2.2.5.4), using the buffer format described in [MS-OXCROPS] and [\[MS-OXCTABL\].](%5bMS-OXCTABL%5d.pdf)

#### <span id="page-48-2"></span>**4.2.1 Client Request for a Rules Table**

A complete ROP request buffer to request a rules table would appear as follows.

0000: 3f 00 00 01 40

**RopId**: 0x3F (**RopGetRulesTable** [\(\[MS-OXCROPS\]](%5bMS-OXCROPS%5d.pdf) section 2.2.11.2))

**LogonId**: 0x00

**InputHandleIndex**: 0x00

**OutputHandleIndex**: 0x01

**TableFlags**: 0x40 (specifying a Unicode table)

The client can also simultaneously send other ROP request buffers (in the same **[RPC](#page-8-14)**) to format the table or to get rows from it. These further requests can reference the **OutputHandleIndex** field (1 in this example) to specify the table to act on. For more information, see [MS-OXCROPS] and [\[MS-](%5bMS-OXCDATA%5d.pdf)[OXCDATA\].](%5bMS-OXCDATA%5d.pdf)

In this case, to format the table and read its rows, the client also sends a **RopSetColumns** ROP request ([MS-OXCROPS] section 2.2.5.1):

```
0000: 12 00 01 00 03 00 14 00-74 66 02 01 84 66 1f 00
0010: 82 66
```
**RopId**: 0x12 (**RopSetColumns**)

**LogonId**: 0x00

**InputHandleIndex**: 0x01

**WantAsync**: 0x00 (Wait)

**PropertyTagCount**: 3

**PropertyTag1**: 0x66740014 (**PidTagRuleId** [\(\[MS-OXPROPS\]](%5bMS-OXPROPS%5d.pdf) section 2.940))

**PropertyTag2**: 0x66840102 (**PidTagRuleProviderData** (section [2.2.1.3.1.8\)](#page-16-4))

**PropertyTag3**: 0x6682001F (**PidTagRuleName** ([MS-OXPROPS] section 2.950))

The client also sends a **RopQueryRows** ROP request ([MS-OXCROPS] section 2.2.5.4) to gather rows from the table.

0000: 15 00 01 00 01 32 00

**RopId**: 0x15 (**RopQueryRows**)

**LogonId**: 0

**InputHandleIndex**: 1

**WantCurrentRow**: "FALSE" (Advance)

**WantForwardRead**: "TRUE" (forward reading)

**RowCount**: 50

In this example, the handle array at the end of the RPC contains the following bytes.

0000: 23 02 00 00 ff ff ff ff

**HandleIndex** 0: 0x00000223

**HandleIndex** 1: 0xFFFFFFFF

Note that the **HandleIndex**[0] field is referenced only in the **RopGetRulesTable** ROP request – it refers to a table handle previously returned by the **RopOpenFolder** ROP ([MS-OXCROPS] section 2.2.4.1) (the Inbox, for example).The **HandleIndex**[1] field is referenced by the **RopGetRulesTable** (as the new rules table index), the **RopSetColumns** (as the referenced table) and **RopQueryRows**

(as the referenced table) ROP calls. The actual server handle does not yet exist, so the client fills in 0xFFFFFFFF temporarily.

#### <span id="page-50-0"></span>**4.2.2 Server Responds to Client Requests**

The client has sent three separate ROP request buffers (**RopGetRulesTable** [\(\[MS-OXCROPS\]](%5bMS-OXCROPS%5d.pdf) section 2.2.11.2), **RopSetColumns** ([MS-OXCROPS] section 2.2.5.1), and **RopQueryRows** ([MS-OXCROPS] section 2.2.5.4)), and the server responds with three ROP response buffers.

**0000**: 3f 01 00 00 00 00

#### **RopId**: 0x3F (**RopGetRulesTable**)

#### **InputHandleIndex**: 1

**ReturnValue**: 0x00000000. This response indicates the client has successfully gotten a handle to the rules table for the specified folder.

**0000**: 12 01 00 00 00 00 00

#### **RopId**: 0x12 (**RopSetColumns**)

#### **InputHandleIndex**: 1

**ReturnValue**: 0x00000000. This response indicates the client has successfully set the columns of the rules table.

**CompletionStatus**: 0x00 (TBLSTAT\_COMPLETE [\(\[MS-OXCTABL\]](%5bMS-OXCTABL%5d.pdf) section 2.2.2.1.3))

The response to the **RopQueryRows** ROP request buffer is slightly more verbose.

: 15 01 00 00 00 00 02 01-00 00 01 00 00 00 01 3f : f8 56 10 00 01 00 00 00-01 00 00 00 55 55 55 55 : d1 44 e3 40 50 00 72 00-6f 00 6a 00 65 00 63 00 : 74 00 20 00 58 00 00 00

The first 9 bytes of a **RopQueryRows [ROP response](#page-8-15)** contain data about the response.

**0000**: 15 01 00 00 00 00 02 01-00

#### **RopId**: 0x15 (**RopQueryRows**)

#### **InputHandleIndex**: 1

**ReturnValue**: 0x00000000. This response indicates the **RopQueryRows** ROP call was successful.

**Bookmark**: 0x02 (BOOKMARK\_END ([MS-OXCTABL] section 2.2.2.1.1))

#### **RowCount**: 1

This is followed by the row property array beginning at byte 0x0009, which in this example contains one row (indicated by the **RowCount** field). It is not possible to interpret this response without the

context of the earlier **RopSetColumns** ROP request because its format is based on the number of requested columns and the data type of each column.

**0009**: 00 01 00 00 00 01 3f f8-56 10 00 01 00 00 00 01 **0019**: 00 00 00 55 55 55 55 d1-44 e3 40 50 00 72 00 6f **0029**: 00 6a 00 65 00 63 00 74-00 20 00 58 00 00 00

**Has Flag**: "FALSE"

**Property 1**: 0x56F83F0100000001

**Property 2**: 0x10 byte binary array

**Property 3**: "Project X"

**Property 1, Property 2, and Property 3** correspond to the PidTagRuleId (section [2.2.1.3.1.1\)](#page-15-0), **PidTagRuleProviderData** (section [2.2.1.3.1.8\)](#page-16-4), and **PidTagRuleName** (section [2.2.1.3.1.4\)](#page-16-0) properties specified by the earlier **RopSetColumns** ROP request. For more information, see [MS-OXCROPS] and [MS-OXCTABL].

At the end of the three ROP response buffers, the handle table is as follows.

**0000**: 23 02 00 00 21 02 00 00

**Handle 0**: 0x00000223

**Handle 1**: 0x00000221

Note that the server has returned a proper handle for the rules table (0x00000221). The client uses this handle for any further requests relating to the rules table.

#### <span id="page-51-0"></span>**4.3 Deleting a Rule**

In this example, a client is required to delete the rule  $(2)$  created in section  $4.1$  using the **RopModifyRules** ROP [\(\[MS-OXCROPS\]](%5bMS-OXCROPS%5d.pdf) section 2.2.11.1). The client sends a **RopModifyRules** ROP request, using the buffer format described in section [2.2.1.](#page-13-3)

#### <span id="page-51-1"></span>**4.3.1 Client Request Buffer**

A complete ROP request buffer in this example would appear as follows.

```
0000: 41 00 00 00 01 00 04 01-00 14 00 74 66 01 00 00
0010: 00 01 3f f8 56
```
The first 6 bytes refer to the **RopId**, **LogonId**, **InputHandleIndex**, **ModifyRulesFlags**, and **RulesCount** fields of the **RopModifyRules** format [\(\[MS-OXCROPS\]](%5bMS-OXCROPS%5d.pdf) section 2.2.11.1) as described in section [2.2.1.](#page-13-3)

**0000**: 41 00 00 00 01 00

#### **RopId**: 0x41 (**RopModifyRules**)

**LogonId**: 0x00

**InputHandleIndex**: 0x00

**ModifyRulesFlags**: 0x00

**RulesCount**: 0x0001

The first and only **RuleData** structure for this request begins at byte 0x0006. The next 3 bytes are the **RuleDataFlags** and **PropertyValueCount** fields:

**0006**: 04 01 00

**RuleDataFlags**: 0x04 (ROW\_REMOVE)

**PropertyValueCount**: x0001

The only **TaggedPropertyValue** begins at byte 0x0009. It is summarized below. For more information on property packing, see [\[MS-OXCDATA\].](%5bMS-OXCDATA%5d.pdf)

**0009**: 14 00 74 66 01 00 00 00-01 3f f8 56

**PropertyTag**: 0x66740014 (**PidTagRuleId** (section [2.2.7.8\)](#page-32-4))

**PropertyValue**: 0x56F83F0100000001

#### <span id="page-52-0"></span>**4.3.2 Server Responds to Client Request**

A complete ROP response buffer in this example appear as follows.

**0000**: 41 00 00 00 00 00

**RopId**: 0x41 (**RopModifyRules** [\(\[MS-OXCROPS\]](%5bMS-OXCROPS%5d.pdf) section 2.2.11.1))

**InputHandleIndex**: 0x00

ReturnValue: 0x00000000. This response indicates the client has successfully removed the rule (2).

## <span id="page-53-0"></span>**5 Security**

## <span id="page-53-1"></span>**5.1 Security Considerations for Implementers**

There are no special security considerations specific to this protocol. General security considerations pertaining to the underlying RPC-based transport apply, as described in [\[MS-OXCROPS\].](%5bMS-OXCROPS%5d.pdf)

#### <span id="page-53-2"></span>**5.2 Index of Security Parameters**

None.

## <span id="page-54-0"></span>**6 Appendix A: Product Behavior**

The information in this specification is applicable to the following Microsoft products or supplemental software. References to product versions include released service packs.

- Microsoft Exchange Server 2003
- Microsoft Exchange Server 2007
- Microsoft Exchange Server 2010
- Microsoft Exchange Server 2013
- Microsoft Exchange Server 2016
- Microsoft Office Outlook 2003
- Microsoft Office Outlook 2007
- Microsoft Outlook 2010
- Microsoft Outlook 2013
- Microsoft Outlook 2016

Exceptions, if any, are noted below. If a service pack or Quick Fix Engineering (QFE) number appears with the product version, behavior changed in that service pack or QFE. The new behavior also applies to subsequent service packs of the product unless otherwise specified. If a product edition appears with the product version, behavior is different in that product edition.

Unless otherwise specified, any statement of optional behavior in this specification that is prescribed using the terms SHOULD or SHOULD NOT implies product behavior in accordance with the SHOULD or SHOULD NOT prescription. Unless otherwise specified, the term MAY implies that the product does not follow the prescription.

<span id="page-54-1"></span> $\leq$  1> Section 2.2.1.3.1.3: The Exchange 2007 implementation uses bit flags 0x00000080 and 0x00000100 to store information about Out of Office functionality; these bit flags are ignored by Office Outlook 2003 and Exchange 2003. Bit flag 0x00000080 is used to disable a specific Out of Office rule on Exchange 2007. Bit flag 0x00000100 has the same semantics as the **ST\_ONLY\_WHEN\_OOF** bit flag on Exchange 2007. The rest of the flags are reserved for future use.

<span id="page-54-2"></span>[<2> Section 2.2.1.3.1.5:](#page-16-8) Exchange 2003, Exchange 2007, Office Outlook 2003, and Office Outlook 2007 define the following well-known rule provider strings:

"MSFT:TDX Rules", which is used by public folder rules

"MSFT:TDX OOF rules", which is used by Out of Office rules in the Inbox folder

"RuleOrganizer" + user defined string, which is used for user-defined rules in the Inbox folder

"Schedule+ EMS Interface", which is used to assist with delegates

"JunkEmailRule", which is a rule that is created to help with Junk E-mail filtering

"MSFT:MR", which is a rule that assists the "Moderator" role on a public folder

"MSFT:Public.Folder.FormRestrictions", which is used by public folder rules

"ExchangeMailboxRules14", which is for rules that are specific to Exchange 2010, Exchange 2013, and Exchange 2016; rules with this provider string are not processed by Office Outlook 2003 or Office Outlook 2007.

<span id="page-55-0"></span>[<3> Section 2.2.2.1:](#page-17-4) Exchange 2007 ignores the **x** bits and does not return an error for nonzero values.

<span id="page-55-1"></span>[<4> Section 2.2.5.1:](#page-23-1) Office Outlook 2003, Office Outlook 2007, Outlook 2010, Outlook 2013, and Outlook 2016 set the **ActionFlags** field to 0x00000000.

<span id="page-55-2"></span>[<5> Section 2.2.5.1.1:](#page-24-2) Exchange 2003 and Exchange 2007 do not support forwarding messages as SMS text messages.

<span id="page-55-3"></span> $\leq$  6> Section 2.2.5.1.1: Exchange 2007, Exchange 2010, and Exchange 2013 send a reply message if the **ActionType** is "OP\_OOF\_REPLY".

<span id="page-55-4"></span>[<7> Section 2.2.5.1.2.1:](#page-24-4) Microsoft Exchange Server 2010 Service Pack 3 (SP3) and Microsoft Exchange Server 2013 Service Pack 1 (SP1) set this field to 0xFF.

<span id="page-55-5"></span>[<8> Section 2.2.5.1.2.4.1:](#page-28-2) Exchange 2003 and Exchange 2007 also require the **PidTagEntryId** property for action "OP\_FORWARD".

<span id="page-55-6"></span>[<9> Section 2.2.5.1.2.4.1:](#page-28-3) Exchange 2003 and Exchange 2007 set this value to 0x01. Exchange 2010, Exchange 2013, and Exchange 2016 set this value to 0x00.

<span id="page-55-7"></span> $\langle 10 \rangle$  Section 2.2.5.1.2.7: Exchange 2003, Exchange 2007, Exchange 2010, Exchange 2013, and Exchange 2016 perform a **[hard delete](#page-7-17)**, as described in [\[MS-OXCFOLD\],](%5bMS-OXCFOLD%5d.pdf) but this is not required for the protocol.

<span id="page-55-8"></span>[<11> Section 2.2.7.6:](#page-32-7) Exchange 2007 returns "ecNotFound" .

<span id="page-55-9"></span>[<12> Section 2.2.7.7:](#page-32-8) Exchange 2007 returns "ecNotFound".

<span id="page-55-10"></span> $\leq$  13> Section 2.2.8.1: The server behavior is undefined in Exchange 2013 SP1.

<span id="page-55-11"></span>[<14> Section 3.1.4.2.1:](#page-35-5) Office Outlook 2003 and Office Outlook 2007 are only adding, modifying, and deleting rules on the following folders and ignore rules set on any other folder or folders.

- The Inbox folder, as described in [\[MS-OXOSFLD\].](%5bMS-OXOSFLD%5d.pdf)
- Any public folder, as described in [\[MS-OXCSTOR\],](%5bMS-OXCSTOR%5d.pdf) where the user has access permissions; extended rules are not set or evaluated on public folders.

<span id="page-55-12"></span>[<15> Section 3.2.5.1:](#page-39-7) Exchange 2003 by default will only process the first extended rule it encounters per folder. Other extended rules are ignored. Exchange 2007 by default will process the standard rule for a message but will only process the first two extended rules it encounters per folder. These settings are configurable by the administrator.

<span id="page-55-13"></span> $\langle 16 \rangle$  Section 3.2.5.1: When Office Outlook 2007 creates a Reply template, it requests that the server set the prefix to "IPM.Note.rules.OofTemplate.Microsoft".

<span id="page-55-14"></span>[<17> Section 3.2.5.1:](#page-40-1) Exchange 2007 forwards messages that have been forwarded to the sender.

<span id="page-55-15"></span>[<18> Section 3.2.5.1:](#page-41-2) Microsoft Exchange Server 2007 Service Pack 3 (SP3) does not send a reply message.

<span id="page-55-16"></span> $\langle$  19> [Section 3.2.5.1:](#page-41-3) In Exchange 2007 SP3, the message appears in the user's mailbox.

<span id="page-55-17"></span> $\langle$  <20 > Section 3.2.5.1.1: Exchange 2013 SP1 evaluates the rule if the sender is on the list of recipients.

<span id="page-55-18"></span>[<21> Section 3.2.5.2:](#page-42-3) Exchange 2007, Exchange 2010, Exchange 2013, and Exchange 2016 limit the total aggregate size of standard rules (2) stored by a user to between 32 kilobytes (KB) and 256 KB; the exact limit is configured by the server administrator. Exchange 2007 and Exchange 2010 also

enforce a limit of 500 disabled rules. Exchange 2013 and Exchange 2016 do not enforce a limit on disabled rules. Exchange 2003 limits the total aggregate size of all rules to 32 KB.

<span id="page-56-0"></span>[<22> Section 3.2.5.2:](#page-43-2) Exchange 2003, Exchange 2007, and Exchange 2010 do not save any of the changes when the changes push the rules (2) beyond the limit.

<span id="page-56-1"></span>[<23> Section 3.2.5.3:](#page-43-3) Exchange 2007 ignores the **x** bits and returns ecSuccess in this case.

## <span id="page-57-0"></span>**7 Change Tracking**

This section identifies changes that were made to this document since the last release. Changes are classified as New, Major, Minor, Editorial, or No change.

The revision class **New** means that a new document is being released.

The revision class **Major** means that the technical content in the document was significantly revised. Major changes affect protocol interoperability or implementation. Examples of major changes are:

- A document revision that incorporates changes to interoperability requirements or functionality.
- The removal of a document from the documentation set.

The revision class **Minor** means that the meaning of the technical content was clarified. Minor changes do not affect protocol interoperability or implementation. Examples of minor changes are updates to clarify ambiguity at the sentence, paragraph, or table level.

The revision class **Editorial** means that the formatting in the technical content was changed. Editorial changes apply to grammatical, formatting, and style issues.

The revision class **No change** means that no new technical changes were introduced. Minor editorial and formatting changes may have been made, but the technical content of the document is identical to the last released version.

Major and minor changes can be described further using the following change types:

- New content added.
- Content updated.
- Content removed.
- New product behavior note added.
- Product behavior note updated.
- Product behavior note removed.
- New protocol syntax added.
- Protocol syntax updated.
- Protocol syntax removed.
- New content added due to protocol revision.
- Content updated due to protocol revision.
- Content removed due to protocol revision.
- New protocol syntax added due to protocol revision.
- Protocol syntax updated due to protocol revision.
- Protocol syntax removed due to protocol revision.
- Obsolete document removed.

Editorial changes are always classified with the change type **Editorially updated**.

Some important terms used in the change type descriptions are defined as follows:

- **Protocol syntax** refers to data elements (such as packets, structures, enumerations, and methods) as well as interfaces.
- **Protocol revision** refers to changes made to a protocol that affect the bits that are sent over the wire.

The changes made to this document are listed in the following table. For more information, please contact [dochelp@microsoft.com.](mailto:dochelp@microsoft.com)

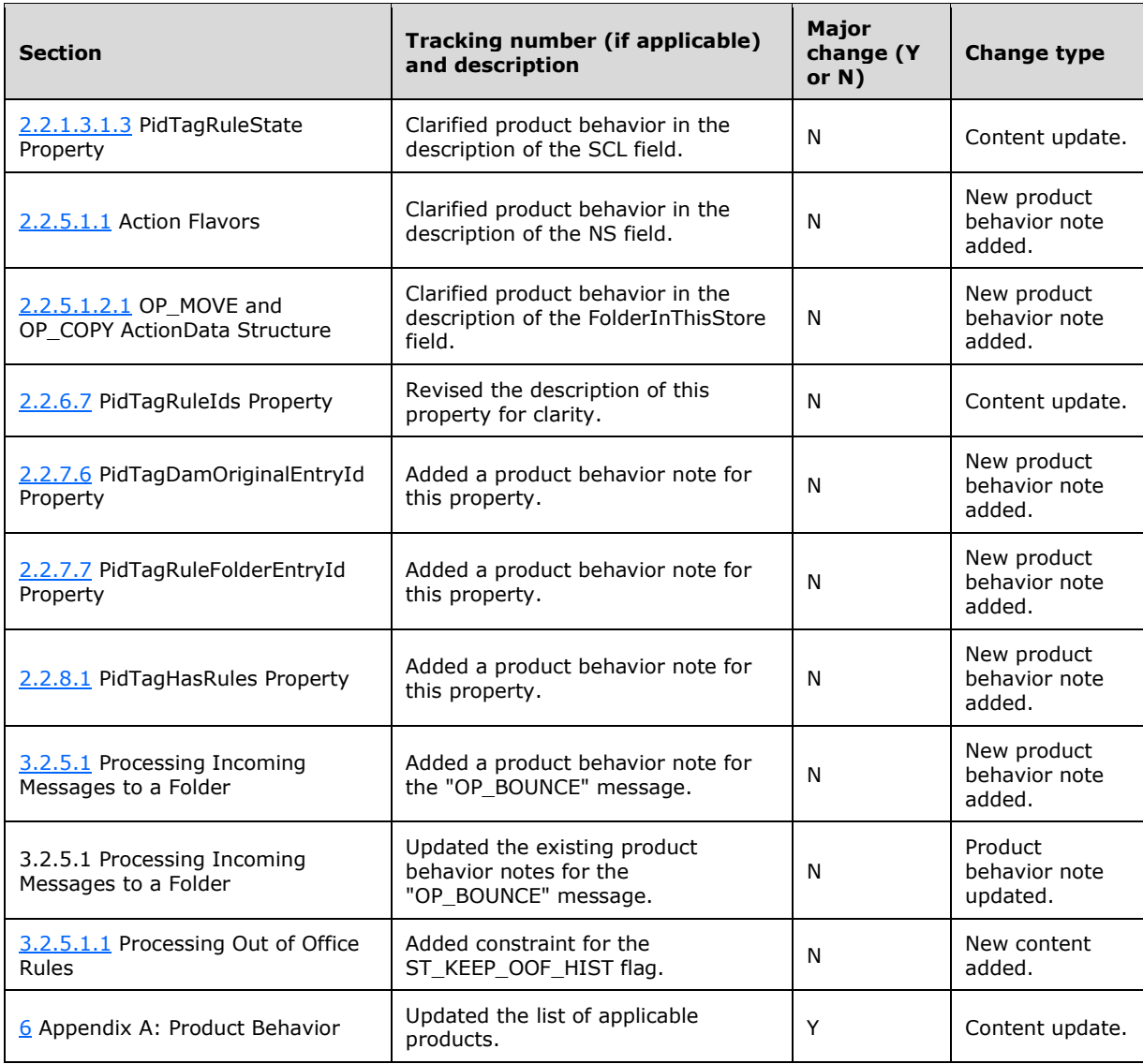

## <span id="page-59-0"></span>**8 Index**

#### **A**

Abstract data model [client](#page-34-2) 35 [server](#page-38-3) 39 Abstract data model object types - client [per deferred actions contents table](#page-34-3) 35 Abstract data model object types - server [per mailbox](#page-38-4) 39 [per message](#page-38-5) 39 [per rule](#page-38-7) 39 [per rules table](#page-38-6) 39 Adding a new rule example [client request buffer](#page-45-2) 46 [overview](#page-45-1) 46 [server responds to client request](#page-48-0) 49 [Applicability](#page-11-4) 12

#### **C**

[Capability negotiation](#page-11-5) 12 [Change tracking](#page-57-0) 58 Client [abstract data model](#page-34-2) 35 [initialization](#page-34-5) 35 [message processing](#page-37-0) 38 [other local events](#page-38-1) 39 [sequencing rules](#page-37-0) 38 [timer events](#page-38-0) 39 [timers](#page-34-4) 35 Client - abstract data model object types [per deferred action contents table](#page-34-3) 35 Client - higher-layer triggered events [adding rules](#page-35-0) 36 [deleting rules](#page-35-0) 36 [downloading a message to a different store](#page-36-1) 37 [modifying rules](#page-35-0) 36 [processing DAMs and DEMs](#page-37-1) 38 [retrieving existing rules](#page-34-7) 35 Client request buffer adding a [new rule example](#page-45-2) 46 [deleting a rule example](#page-51-1) 52 Client request for a rules table [displaying rules to the user example](#page-48-2) 49 [Creating rules](#page-10-1) 11

#### **D**

DAM syntax [PidTagClientActions property](#page-30-3) 31 [PidTagDamBackPatched property](#page-29-5) 30 [PidTagDamOriginalEntryId property](#page-30-0) 31 [PidTagDeferredActionMessageOriginalEntryId](#page-30-5)  [property](#page-30-5) 31 [PidTagMessageClass property](#page-29-4) 30 [PidTagRuleFolderEntryId property](#page-30-2) 31 [PidTagRuleIds property](#page-30-4) 31 [PidTagRuleProvider property](#page-30-1) 31 [DAM Syntax message](#page-29-3) 30 Data model - abstract [client](#page-34-2) 35

 [server](#page-38-3) 39 Deleting a rule example [client request buffer](#page-51-1) 52 [overview](#page-51-0) 52 [server responds to client request](#page-52-0) 53 [Deleting rules](#page-10-1) 11 DEM syntax [PidTagDamOriginalEntryId property](#page-32-2) 33 [PidTagMessageClass property](#page-31-1) 32 [PidTagRuleActionNumber property](#page-32-0) 33 [PidTagRuleActionType property](#page-31-3) 32 [PidTagRuleError property](#page-31-2) 32 [PidTagRuleFolderEntryId property](#page-32-3) 33 [PidTagRuleId property](#page-32-4) 33 [PidTagRuleProvider property](#page-32-1) 33 [DEM Syntax message](#page-31-0) 32 Displaying rules to the user example [client request for a rules table](#page-48-2) 49 [overview](#page-48-1) 49 [server responds to client requests](#page-50-0) 51

#### **E**

```
Examples
   adding a new rule 46
  deleting a rule 52
  Displaying rules to the user 49
   overview 46
Executing client-side rules 12
Extended rules message syntax
   NamedPropertyInformation structure 22
   properties of an extended rule 19
Extended Rules Message Syntax message 19
```
#### **F**

Fields - [vendor-extensible](#page-11-6) 12

#### **G**

[Glossary](#page-6-1) 7

#### **H**

```
Higher-layer triggered events - client
   adding rules 36
  deleting rules 36
   downloading a message to a different store 37
   modifying rules 36
   retrieving existing rules 35
Higher-layer triggered events - server
   entering and exiting the Out of Office state 40
   processing incoming messages to a folder 40
   returning and maintaining the rules table 40
Higher-layer triggered events- client
  processing DAMs and DEMs 38
```
#### **I**

Implementer - [security considerations](#page-53-1) 54 [Index of security parameters](#page-53-2) 54

*[MS-OXORULE] - v20150914 Email Rules Protocol Copyright © 2015 Microsoft Corporation Release: September 14, 2015*

[Informative references](#page-9-2) 10 Initialization [client](#page-34-5) 35 [server](#page-39-1)<sub>40</sub> [Introduction](#page-6-0) 7

#### **M**

Message processing [client](#page-37-0) 38 [server](#page-39-5) 40 Message processing - server [processing RopGetRulesTable](#page-43-0) 44 [processing RopModifyRules](#page-42-2) 43 [processing RopUpdateDeferredActionMessages](#page-43-1) 44 [Message syntax](#page-13-2) 14 Messages [DAM Syntax](#page-29-3) 30 [DEM Syntax](#page-31-0) 32 [Extended Rules Message Syntax](#page-18-2) 19 [RopGetRulesTable ROP](#page-17-0) 18 [RopModifyRules ROP](#page-13-3) 14 [RopUpdateDeferredActionMessages ROP](#page-17-3) 18 [RuleAction Structure](#page-22-0) 23 [syntax](#page-13-2) 14 [transport](#page-13-1) 14 [Modifying rules](#page-10-1) 11

#### **N**

[Normative references](#page-9-1) 10

#### **O**

Other local events [client](#page-38-1) 39 [server](#page-44-1) 45 Overview [executing client-side rules](#page-11-1) 12 [retrieving rules from the server](#page-11-0) 12 Overview - [creating rules](#page-10-1) 11 Overview - [deleting rules](#page-10-1) 11 Overview - [modifying rules](#page-10-1) 11 [Overview \(synopsis\)](#page-10-0) 11

#### **P**

Parameters - [security index](#page-53-2) 54 Per deferred actions contents table abstract data model object type [client](#page-34-3) 35 Per mailbox abstract data model object type [server](#page-38-4)<sub>39</sub> Per message abstract data model object type [server](#page-38-5) 39 Per rule abstract data model object type [server](#page-38-7) 39 Per rules table abstract data model object type [server](#page-38-6) 39 [Preconditions](#page-11-3) 12 [Prerequisites](#page-11-3) 12 [Product behavior](#page-54-0) 55

#### [References](#page-9-0) 10 [informative](#page-9-2) 10 [normative](#page-9-1) 10 [Relationship to other protocols](#page-11-2) 12 [Retrieving rules from the server](#page-11-0) 12 [RopGetRulesTable ROP message](#page-17-0) 18 RopModifyRules format [RuleData Structure](#page-14-1) 15 RopModifyRules ROP [request buffer](#page-13-4) 14 [response buffer](#page-14-0) 15 [RopModifyRules ROP message](#page-13-3) 14 RopUpdateDeferredActionMessages ROP [request buffer](#page-18-0) 19 [response buffer](#page-18-1) 19 [RopUpdateDeferredActionMessages ROP message](#page-17-3) 18 RuleAction structure [ActionBlock structure](#page-22-1) 23 [RuleAction Structure message](#page-22-0) 23 Rules-related folder properties [PidTagHasRules property](#page-32-6) 33 Rules-related message properties [PidTagHasDeferredActionMessages property](#page-33-1) 34 [PidTagReplyTemplateId property](#page-33-2) 34 [PidTagRwRulesStream property](#page-33-3) 34

#### **S**

**Security**  [implementer considerations](#page-53-1) 54 [parameter index](#page-53-2) 54 Sequencing rules [client](#page-37-0) 38 [server](#page-39-5) 40 Sequencing rules - server [processing RopGetRulesTable](#page-43-0) 44 [processing RopModifyRules](#page-42-2) 43 [processing RopUpdateDeferredActionMessages](#page-43-1) 44 Server [abstract data model](#page-38-3) 39 [initialization](#page-39-1) 40 [message processing](#page-39-5) 40 [other local events](#page-44-1) 45 [sequencing rules](#page-39-5) 40 [timer events](#page-44-0) 45 [timers](#page-39-0) 40 Server - abstract data model object types [per mailbox](#page-38-4) 39 [per message](#page-38-5) 39 [per rule](#page-38-7) 39 [per rules table](#page-38-6) 39 Server - higher-layer triggered events [processing incoming messages to a folder](#page-39-6) 40 Server – higher-layer triggered events [entering and exiting the Out of Office state](#page-39-4) 40 [returning and maintaining the rules table](#page-39-3) 40 Server - message processing [processing RopGetRulesTable](#page-43-0) 44 [processing RopModifyRules](#page-42-2) 43 [processing RopUpdateDeferredActionMessages](#page-43-1) 44 Server - sequencing rules [processing RopGetRulesTable](#page-43-0) 44 [processing RopModifyRules](#page-42-2) 43 [processing RopUpdateDeferredActionMessages](#page-43-1) 44

#### **R**

Server responds to client request [adding a new rule example](#page-48-0)[deleting a rule example](#page-52-0)[displaying rules to the user example](#page-50-0)[Standards assignments](#page-12-0)

#### **T**

Timer events [client](#page-38-0) 39 [server](#page-44-0) 45 Timers [client](#page-34-4) 35 [server](#page-39-0) 40 [Tracking changes](#page-57-0) 58 [Transport](#page-13-1) 14 Triggered events - client [adding rules](#page-35-0) 36 [deleting rules](#page-35-0) 36 [downloading a message to a different store](#page-36-1) 37 [modifying rules](#page-35-0) 36 [processing DAMs and DEMs](#page-37-1) 38 [retrieving existing rules](#page-34-7) 35 Triggered events - server [entering and exiting the Out of Office state](#page-39-4) 40 [processing incoming messages to a folder](#page-39-6) 40 [returning and maintaining the rules table](#page-39-3) 40

#### **V**

[Vendor-extensible fields](#page-11-6) 12 [Versioning](#page-11-5) 12